## **2019-20 CERTIFICATION COURSES**

| 2019-20 |          |                   |        |                                                                                                    |                                                                                                    |
|---------|----------|-------------------|--------|----------------------------------------------------------------------------------------------------|----------------------------------------------------------------------------------------------------|
| Sr. No. | Roll no. | Name              | No. of | Certifier                                                                                                    | Course name                                                                                                    |
| 1       | 8315     | Devin Barboza     | 7      | Coursera Coursera Coursera Coursera Coursera MHRD Innovation Cell Udemy                                              | How Google does Machine Learning Launching Into Machine Learning Neural Networks and Deep Learning Intro to Tensorflow Improving Deep Neural Networks: Hyperparameter tuning, Regularization and Optimization Ideathon Fight Corona Virus Java Programming Masterclass for Software Developers                                                                                                    |
| 2       | 8316     | Princeton Baretto | 11     | Coursera Coursera Coursera Coursera Coursera Coursera Coursera Coursera Coursera Coursera Coursera Coursera Coursera | AWS Fundamentals Specialization Getting started with AWS machine learning Sequence Models Structuring Machine learning Projects Machine learning for business Professionals Convolutional networks Improving Deep Neural networks Introduction to tensorflow for AI, ML and DL                                                                                                    |
| 3       | 8318     | Shubham Bhate     | 10     | Udemy Coursera Coursera JP Morgan Coursera Coursera Coursera Coursera Coursera Coursera Coursera                     | The Complete Android Oreo Developer Course Technical Support Fundamentals offered by Google Grammar and Punctuation offered by University of California Virtual Internship Python For Everybody Specialization by Michigan University Create Your First Chatbot with Rasa and Python offered by Rhyme Facial Expression Recognition with Keras COVID19 Data Analysis Using Python Beginning SQL Server Analyze Box Office Data with Plotly and Python |
| 4       | 8320     | Carol Sebastian   | 7      | Cogntive Class.ai (IBM) Coursera Coursera Coursera Coursera Coursera Coursera Coursera Coursera                      | Deep Learning with Tensorflow AWS Fundamentals: Going Cloud- Native Neural Networks and Deep Learning Improving Deep Neural Networks: Hyperparameter tuning, Regularization and Optimization Structuring Machine Learning Projects Convolutional Neural Networks Sequence Models                                                                                                    |

| 5 | 8322 | Pratik Chowdhury | 17 | Coursera Coursera JP Morgan Coursera Cogntive Class.ai (IBM) Cogntive Class.ai (IBM) Coursera (Intel) Coursera Coursera Coursera Coursera Coursera Coursera Coursera Coursera Coursera Coursera Coursera Coursera Coursera Coursera Coursera Coursera Coursera Coursera Coursera Coursera Coursera | Blockchain Specialization Deep Learning Specialization Virtual Internship AWS Fundamental Specialization Blockchain Essentials Docker Essentials: A Developer Introduction Fundamentals of Parallelism on Intel Architecture Programming Foundations with JavaScript, HTML and CSS Neural Networks and Deep Learning Convolutional Neural Networks Sequence Models Improving Deep Neural Networks: Hyperparameter tuning, Regularization and Optimization Blockchain Basics Smart Contracts Decentralized Applications (Dapps) Blockchain Platforms Getting Started with AWS Machine Learning |
|---|------|------------------|----|----------------------------------------------------------------------------------------------------|----------------------------------------------------------------------------------------------------|
| 6 | 8323 | Rahim Chunara    |    | Udemy Udemy JP Morgan Internship Coursera Coursera Coursera Coursera Coursera Coursera Coursera                                                                                                    | Deep Learing using Keras and Tensorflow in Python and R NextJS Zero to Hero AWS Certified Cloud Practitioner from Scratch 2020 Virtual Internship Space Up Technologies Cloud Computing Concepts Part 1 Cloud Computing Concepts Part 2 Cloud Computing Applications, Part 1: Cloud Systems and Infrastructure Cloud Computing Applications in the Cloud Cloud Networking Cloud Computing Project                                                                                                    |

| 7 | 8324 | Ariane Correa | 14 | Coursera                                                                                        | Getting started with AWS Machine Learning Python For Everybody Python Data Structures AI For Everyone AWS Fundamentals-Going Cloud Native AWS Fundamentals-Addressing Security Risks AWS Fundamentals-Building Serverless Applications Python and statistics for financial analysis Virtual Internship Computer fundamentals-C programming Computer fundamentals-Data Structures Computer fundamentals-Python Programming Computer fundamentals-Java Programming Computer fundamentals-Database Management System, Data Warehouses |
|---|------|---------------|----|-------------------------------------------------------------------------------------------------|----------------------------------------------------------------------------------------------------|
| 8 | 8325 | Gavin Correia | 8  | udemy udemy udemy udemy udemy udemy udemy coursera Frcrce coursera coursera coursera Internship | Android Development Build Deploy and test with jenkins Graph Theory Algorithms The Complete web Devlopment Bootcamp Object Oriented Programming Ethical Hacking & Softtare Cracking Kali Linux and Penetration testing AWS Fundamentals: Going Cloud- Native SDP Neural Networks and Deep Learning(5 Courses) Data Science (9 Courses) Cloud Computing (6 Courses) Skinzy                                                                                                    |
| 9 | 8330 | Ria D'mello   | 5  | Coursera<br>coursera<br>coursera<br>coursera<br>coursera                                        | Python For Everybody-Getting started with python Getting started with AWS Machine Learning AI For Everyone Python Data Structures Using Python to access webdata                                                                                                    |

| 10 | 8333 | Elvis Dsouza       | 10 | Udemy                                                                                                    | Blockchain A-Z                                                                                                    |
|----|------|--------------------|----|----------------------------------------------------------------------------------------------------|----------------------------------------------------------------------------------------------------|
|    | 5555 | LIVIS DOGUZU       |    | Udemy Udemy Udemy Coursera Coursera Coursera Coursera Coursera Google Codejam JP Morgan                                               | Security in Python Data science complete bootcamp Django ECommerce Deep Learning Specialization: Convolutional Neural Networks Deep Learning Specialization: Sequence Models AWS Machine Leaning Rhyme Create Chatbot AWS Fundamentals Specialization (Courses 1 & 3) Cleared Qualification Round Virtual Internship                                                                                                    |
| 11 | 8334 | Sherwyn D'souza    | 14 | Udemy Udemy JP Morgan Coursera Coursera Coursera Coursera Cousera Cousera Cousera Cousera Cousera Coursera Coursera Coursera Coursera | The Complete 2020 Flutter development bootcamp with dart The complete node js development course Virtual Internship Data Visualization with Plotly Express NN from scatch Neural Networks and Deep Learning Improving Deep Neural Networks: Hyperparameter tuning, Regularization and Optimization AI for Medical Diagnosis Basic Image Classification RESTful Api's with HTTP and JavaScript Build a simple app in Android using Java Smart Contracts Image Classification with Keras Decentralised Applications (Dapps) |
| 12 | 8337 | Emmima<br>Gnanaraj | 8  | JP Morgan Chase<br>&Co<br>Udemy<br>Cognitive<br>class.ai(IBM)<br>Coursera<br>Coursera<br>Coursera<br>Coursera<br>Coursera             | Software Engineering Virtual Internship Machine learning, Deep Learning & Data science with python Deep learning with Tensorflow Data Science :Foundation using R by John's Hopkins University ( 5 Courses) Intermediate Relational Database and SQL Data Visualization &Communication with Tableau Create Chatbot with Rasa and Python Data Engineering,Big Data & Machine learning on GoogleCloudPlatform (5Courses)                                                                                                    |

| 13 | 8338 | calista fernandes | 5  | cousera<br>cousera<br>cousera<br>cousera<br>udemy<br>udemy                                                                    | image classification using tensorflow programming fundamentals with javascript,html,css getting started with python market research the complete web developer bootcamp machine learning graph theory algorithm                                                                                                    |
|----|------|-------------------|----|----------------------------------------------------------------------------------------------------|----------------------------------------------------------------------------------------------------|
| 14 | 8344 | Mohit Kunder      |    | Coursera<br>Coursera<br>Coursera<br>Coursera<br>Coursera                                                                      | Introduction to Data Science "Applied Plotting, Charting & Data Representation in Python " Applied Machine Learning Introduction to TensorFlow Basic Image classification using tensorflow                                                                                                    |
| 15 | 8345 | Reynold Lopes     |    | Coursera Coursera Coursera Coursera Coursera Coursera Coursera Coursera Coursera Coursera Coursera Coursera Coursera Coursera | "Machine Learning by Stanford University" ML in python by IBM Introduction to Deep Learning & Neural Networks with Keras Deep Learning by Andrew Ng improving deep neural network Structuring Machine Learning Projects Convolutional Neural Networks sequence model AWS Specialization Finalcial Market by Indian University Guided project(Keras)    |
| 16 | 8347 | Leesa Menezes     | 5  | Coursera<br>Coursera<br>Coursera<br>Jp Morgan<br>Coursera                                                                     | Strategic business analytics HTML / css / JavaScript for web developer Tensorflow in practice Virtual internship Foundation of market analysis                                                                                                    |
| 17 | 8348 | Mayank Mishra     | 11 | Coursera programming feista                                                                                                   | Blockchain Basics Smart Contracts Smart Contracts Decentralised Applications (Dapps) Blockchain platforms Neural Networks and Deep Learning Improving Deep Neural Networks Structuring Machine Learning Projects Convolutional Neural Networks Sequence Models Applied Text Mining in Python Ethereum powered dapp deployment in blockchain technology |

| 18 | 8349 | Shaileshkumar<br>Mishra | 7 | Stanford Stanford Codechef GUVI (IIT MADRAS) Coursera Coursera Udemy JP Morgan Coursera | Introduction to Algorithms Part1 Statistical Learning Certificate of 2nd Rank in Codentine (Coding round by Saboo Siddhiqiee College Of Engineering) Deep Learning Specialization Improving Deep Neural Networks: Hyperparameter tuning, Regularization and Optimization Structuring Machine learning projects Convolutional Neural Networks Javascript full stach development Virtual Internship Sequence Model |
|----|------|-------------------------|---|-----------------------------------------------------------------------------------------|----------------------------------------------------------------------------------------------------|
| 19 | 8351 | Anup Joseph             | 9 | Coursera Coursera Cisco Oracle Udemy Geeksforgeeks JP Morgan Scrimba                    | Introduction to Data Science Using Python Improving Deep Neural Networks: Hyperparameter tuning, Regularization and Optimization Convolutional Neural Networks Introduction to Programming in Python Autonomous Cloud Databases Advanced Web Developer Bootcamp Placement Preparation Programme Virtual Internship Introduction to React                                                                         |

| 20 | 8353 | Darlene Nazareth | 13 | Udemy Udemy Udemy Udemy Udemy Coursera Coursera Coursera Coursera JP Morgan Coursera Coursera | The Complete 2020 Flutter Development Bootcamp with Dart The Complete Node.js Developer Course (3rd Edition) Complete Python Bootcamp Flutter & Dart - The Complete Guide [2020 Edition] Data Science and Machine Learning Bootcamp in Python Neural Networks and Deep Learning "Improving Deep Neural Networks: Hyperparameter tuning, Regularization and Optimization " Convolutional Neural Networks Machine Learning by Stanford University Image Classification with CNNs using Keras Virtual Internship Build a Simple App in Android Studio with Java Neural Network from Scratch in |
|----|------|------------------|----|-----------------------------------------------------------------------------------------------|----------------------------------------------------------------------------------------------------|
| 21 | 8354 | Sanfer Noronha   |    | Coursera<br>Coursera<br>Coursera                                                              | Mathematics for machine learning specialization Linear Algebra for Machine learning                                                                                                    |
|    |      |                  |    | Coursera Coursera Coursera JP Morgan Coursera Coursera Coursera Coursera Coursera Coursera    | Multivariate Calculus for Machine Learning Prinicpal Component Analysis for Machine Learning Predict future product prices using Facebook prophet Machine learning by Stanford University Machine learning with python by IBM Virtual internship Machine Learning with TensorFlow on Google Cloud Platform Specialization Neural Networks and Deep learning Improving Deep Neural Networks How Google does Machine Learning Launching into Machine Learning                                                                                                    |

| 22 | 8355 | Dishank Oza |    | udemy udemy Coursera udemy udemy udemy JP Morgan Coursera Coursera                     | Natural Language Processing with NLTK: Hands On NLP Python Machine Learning with Python: Hands-on Machine Learning Blockchain for Business 2020: The new industrial revolution AWS Fundamentals: Going Cloud-Native Python Automation: Automation Mundane tasks with Python Deploy Machine Learning Models on Heroku + GCP + AWS Lambda Raspberry Pi Full Stack Raspbian Virtual Internship Deep Learning with TensorFlow 2.0 [2020] Aws serverless                                                      |
|----|------|-------------|----|----------------------------------------------------------------------------------------|----------------------------------------------------------------------------------------------------|
| 23 | 8361 | Rachel Jose | 11 | Coursera Coursera Coursera Coursera Coursera Coursera Coursera Coursera Coursera Udemy | Java Programming: Solving Problems with Software Java Programming: Arrays, Lists, and Structured Data Object Oriented Programming in Java Data Structures nad performance Neural Networks and Deep Learning Improving Deep Neural Networks: Hyperparameter tuning, Regularization and Optimization Structuring Machine Learning Projects Convolutional Neural Networks Front-End Web UI Frameworks and Tools: Bootstrap 4 Full-Stack Web Development with React Specialization Database Design and MySql |
| 24 | 8363 | Nolita Rego |    | Udemy<br>Coursera<br>Udemy<br>Coursera<br>Coursera<br>JP Morgan                        | Introduction to Data Science using Python Neural Networks and Deep Learning Python for Data Science AWS Fundamentals: Going Cloud-Native Machine Learning: Classification AI For Everyone Virtual Experience Software Engineering                                                                                                    |

| 25 | 8364 | Vedant Sahai          | 16 | Udemy Cogntive Class.ai (IBM) JP Morgan Coursera Coursera Coursera Coursera Coursera Coursera Coursera Coursera Coursera Coursera Coursera Coursera Coursera Coursera Coursera Coursera Coursera Coursera Coursera | Machine Learning A-Z: Hands-on Python & R In Data Science Deep Learning with Tensorflow Virtual Internship AWS Fundamentals: Migrating to the Cloud Neural Network and Deep Learning Structuring Machine Learning Projects AI for Everyone AWS Fundamentals: Going Cloud-Native Improving Deep Neural Networks: Hyperparameter tuning, Regularization and Optimization Convolutional Neural Networks Sequence Models AWS Fundamentals: Building Serverless Applications Blockchain A-Z™: Learn How To Build Your First Blockchain Sentiment Analysis with Deep Learning using BERT (guided project) Generate Synthetic Images with DCGANs in Keras (guided project) Understanding Deepfakes with Keras (guided project) |
|----|------|-----------------------|----|----------------------------------------------------------------------------------------------------|----------------------------------------------------------------------------------------------------|
| 26 | 8367 | Surya Pratap<br>Shahi | 15 | Sololearna TCS iON Sololearn Udemy The App Brewery Sololearn Udemy Sololearn Cogntive Class.ai (IBM) Cogntive Class.ai (IBM) Sololearn Cisco Udemy JP Morgan Udemy                                                 | C Programming Career Edge (Communication Skills) CSS Fundaments CSS for Begineers Introduction to Fultter Development using Dart HTML Fundamentals HTML for begineers Java Fundamentals Machine Learning with Python Python 101 for Data Science Python 3 Fundamentals PCAP: Pragramming Essentials in Python Python A-Z™: Python for Data Science With Real Exercise Virtual Internship Node.js Crash Course                                                                                                    |

| 27 | 8368 | Shaikh Khalid   | 12 | Coursera Udemy Coursera Udemy Cousera JP Morgan Coursera Udemy Udemy Udemy Udemy Udemy Udemy Udemy | Algorithms, Part I(Princeton) Machine Learning A-Z™: Hands-On Python & R In Data Science Build a Modern Computer from First Principles: From Nand to Tetris (Project-Centered Course) The Complete React-Native with Hooks, Context, and React Navigation. Web Application Security Testing with Burp Suite Virtual Internship Algorithms Part II (Princeton) MultiChain:How to setup A private blockchain using aws EC2 Serverless Architecture on Amazon Web Services Become a Bloackchain Developer with Ethereum and Solidity Docker from ground up Learn to build mobile apps with react native |
|----|------|-----------------|----|----------------------------------------------------------------------------------------------------|----------------------------------------------------------------------------------------------------|
| 28 | 8369 | Kaustubh Shetty | 6  | Udemy<br>Udemy<br>Coursera<br>JP Morgan<br>Udemy<br>Udemy                                          | Python for data science and machine learning bootcamp The complete 2020 Flutter Development Deep Learning Al JP Morgan Virtual Internship Ethical Hacking Blockchain Fundamentals                                                                                                    |
| 29 | 8371 | Susmita Mathew  |    | Coursera<br>Coursera<br>Coursera<br>Coursera<br>Coursera                                           | Neural Networks and Deep Learning Improving Deep Neural Networks: Hyperparameter tuning, Regularization and Optimization Structuring Machine Learning Projects Convolutional Neural Networks Image Data Augmentation with Keras                                                                                                    |
| 30 | 8372 | Albin Tharayil  | 7  | Cognitive Class Cognitive Class Coursera Coursera Udemy Coursera Internship                        | Data Analysis with Python Machine Learning with Python Getting Started with AWS Machine Learning SQL and Databases AWS Certified Cloud Practitioner 2020 Facial Expression Recognition with Keras Web Developer at The Lettus                                                                                                    |

| 0.4 | 0070 | Titis (8) #2 - 8 T |   | Liller                                                                             | I Bernarde Britania                                                                                                    |
|-----|------|--------------------|---|------------------------------------------------------------------------------------|----------------------------------------------------------------------------------------------------|
| 31  | 8373 | Hardik Trivedi     |   | Udemy<br>Udemy<br>Coursera<br>Coursera                                             | Reverse Engineering and Exploit Development Learn Ethical Hacking and Software Cracking Leagally Identifying Security Vulnerabilities Detecting and Mitigating Cyber Threats and Attacks                        |
| 32  | 8376 | Nagendra Yadav     |   | Coursera<br>Coursera<br>Techskillsit                                               | Java programming:solving problems<br>and software<br>1: JavaScript,jQuery, and json 2:<br>Python for everybody<br>Spring MVC                                                                                    |
| 33  | 8470 | Sahil Gupta        | 6 | Coursera<br>JP Morgan<br>Coursera<br>Coursera                                      | Deep Learning Specialization (3/5 courses completed) Virtual Internship "Java Programming: Solving Problems with Software (with honors)" Neural Network from Scratch in TensorFlow (Hands on Project)           |
| 34  | 8472 | Pranay Lobo        |   | Coursera<br>Coursera                                                               | Getting Started with Google<br>Kubernetes Engine<br>ibm Data Science                                                                                                    |
| 35  | 8477 | Cleona pereira     | 5 | Coursera<br>Coursera<br>Coursera<br>Coursera<br>Coursera                           | Python For Everybody-Getting started with python Python Data Structures Getting started with AWS Machine Learning AI For Everyone Using Python to access webdata                                                |
| 36  | 8479 | Nash Vaz           | 6 | Coursera<br>Coursera<br>Coursera<br>Coursera<br>Coursera<br>JP Morgan Chase<br>&Co | Programming for Everybody (Getting Started with Python) Python Data Structures Using Python to access webdata Getting Started With AWS Machine Learning AI For Everyone Software Engineering Virtual Internship |
| 37  | 8289 | Aditya Morajkar    | 1 | Coursera                                                                           | Fundamentals of Audio and Music<br>Engineering: Part 1 Musical Sound &<br>Electronics (Coursera)                                                                                                    |
| 38  | 8257 | Leon Castelino     | 5 | Coursera                                                                           | Programming for Everybody - Python (Coursera)                                                                                                    |
|     |      |                    |   | Coursera                                                                           | Python Data Structures (Coursera)                                                                                                    |
|     |      |                    |   | Coursera                                                                           | Access web page with Python (Coursera)                                                                                                    |
|     |      |                    |   | Coursera                                                                           | Python Databases (Coursera)                                                                                                    |
|     |      |                    |   | Coursera                                                                           | Programming foundations with HTML, Javascript, CSS (Coursera)                                                                                                    |
| 39  | 8309 | Juilee Thakur      | 6 | IBM                                                                                | Python for Data Science (IBM Congnitive Class.ai)                                                                                                    |

|    |      |                      |    | IBM              | Introduction to Data Science (IBM Congnitive Class.ai)                       |
|----|------|----------------------|----|------------------|------------------------------------------------------------------------------|
|    |      |                      |    | IBM              | Data Science Hands-on with Open<br>Source Tools (IBM Congnitive<br>Class.ai) |
|    |      |                      |    | IBM              | Data Analysis with Python (IBM Congnitive Class.ai)                          |
|    |      |                      |    | Coursera         | Python for Everybody Specialization (With Honours) (Coursera)                |
|    |      |                      |    | Coursera         | Mathematics for Machine Learning Specialization (Coursera)                   |
| 40 | 8278 | KAR SUMANTO<br>ASHIM | 35 | Coursera         | Classification Trees in Python, From Start To Finish(Coursera)               |
|    |      |                      |    | Coursera         | Predict Future Product Prices Using Facebook Prophet(Coursera)               |
|    |      |                      |    | Coursera         | Computer Vision - Object Tracking with OpenCV and Python(Coursera)           |
|    |      |                      |    | Coursera         | Improve Business Performance with Google Form(Coursera)                      |
|    |      |                      |    | Coursera         | Using Python to Access Web Data(Coursera)                                    |
|    |      |                      |    | Coursera         | Capstone: Retrieving, Processing, and Visualizing Data with Python(Coursera) |
|    |      |                      |    | Coursera         | Building a Text-Based Bank in Java(Coursera)                                 |
|    |      |                      |    | Coursera         | Machine Learning Pipelines with Azure ML Studio(Coursera)                    |
|    |      |                      |    | Mathworks        | Machine Learning Onramp(Mathworks)                                           |
|    |      |                      |    | Coursera         | Applying Data Structures to<br>Manipulate Cleansed UN<br>Data(Coursera)      |
|    |      |                      |    | NPTEL            | Opamp Practical Applications(Nptel)                                          |
|    |      |                      |    | IIT BOMBAY       | FOSSEE FELLOWSHIP(IIT BOMBAY)                                                |
|    |      |                      |    | CSIR NEIST       | CSIR SRTP(CSIR NEIST)                                                        |
|    |      |                      |    | NPTEL            | CMOS Digital VLSI Design(NPTEL)                                              |
|    |      |                      |    | NPTEL            | Microprocessors And Microcontrollers CERTIFICATE(NPTEL)                      |
|    |      |                      |    | NPTEL            | Fundamentals of Semiconductors(Nptel)                                        |
|    |      |                      |    | eSim, IIT BOMBAY | Variable Power Supply Using IC 78xx(eSim, IIT BOMBAY)                        |
|    |      |                      |    | eSim, IIT BOMBAY | Three Level Comparator(eSim, IIT BOMBAY)                                     |
|    |      |                      |    | IEEE             | The Digitized Grid(IEEE)                                                     |
|    |      |                      |    | HackerRank       | Java (Basic) Certificate(HackerRank)                                         |
|    |      |                      |    | Coursera         | Create your first python program(Coursera)                                   |
|    |      |                      |    | Coursera         | Custom Prediction Routine on Google Al Platform(Coursera)                    |
|    |      |                      |    | Coursera         | Create Interactive Dashboards with Streamlit and Python(Coursera)            |
|    |      |                      |    | Coursera         | Building Digital Media using Graphic Design in Google Slides(Coursera)       |
|    |      |                      |    | Coursera         | Applying Data Structures to<br>Manipulate Cleansed UN<br>Data(Coursera)      |
|    |      |                      |    | Coursera         | Getting Started with Python(Cousera)                                         |
|    |      |                      |    | Coursera         | Python Data Structures(Coursera)                                             |

|    |      |            |   | Coursera                                                                  | Object-Oriented Programming with Java(Coursera)            |
|----|------|------------|---|---------------------------------------------------------------------------|------------------------------------------------------------|
|    |      |            |   | Coursera                                                                  | Linear Regression with NumPy and Python(Coursera)          |
|    |      |            |   | Coursera                                                                  | R Programming(Coursera)                                    |
|    |      |            |   | eSim, IIT BOMBAY                                                          | BJT based Differential<br>Amplifier(eSim, IIT BOMBAY)      |
|    |      |            |   | eSim, IIT BOMBAY                                                          | Monostable Multivibrator Using BJTs(eSim, IIT BOMBAY)      |
|    |      |            |   | eSim, IIT BOMBAY                                                          | IC LM317 Design And<br>Implementation(eSim, IIT BOMBAY)    |
|    |      |            |   | ESIM, IIT BOMBAY                                                          | Class AB Amplifier(eSim, IIT<br>BOMBAY)                    |
|    |      |            |   | eSim, IIT BOMBAY                                                          | CMOS NAND Gate Using 0.5um<br>Technology(eSim, IIT BOMBAY) |
| 41 | 8757 | Heena Shah | 3 | Introduction to<br>HTML5 ( Coursera)                                      | 3 weeks                                                    |
|    |      |            |   | Build a Simple App<br>in Android Studio<br>with Java<br>(Coursera)        | 120 minutes                                                |
|    |      |            |   | Programming for<br>Everybody (Getting<br>started with<br>Python) Coursera | 7 weeks                                                    |
| 42 | 8555 | Noel James | 9 | Python for<br>everybody -<br>University of<br>Michigan                    | 4 weeks                                                    |
|    |      |            |   | Python Data<br>structures -<br>University of<br>Michigan                  | 5 weeks                                                    |
|    |      |            |   | Using python to access web data - University of Michigan                  | 4 weeks                                                    |
|    |      |            |   | Using Database<br>with Python -<br>University of<br>Michigan              | 4 weeks                                                    |
|    |      |            |   | Machine Learning -<br>Stanford University                                 | 11 weeks                                                   |
|    |      |            |   | Data-driven<br>Astronomy - The<br>University of<br>Sydney                 | 6 weeks                                                    |
|    |      |            |   | Astrophysics: Exploring Exoplanets - Australian National University       | 9 weeks                                                    |

|    |      |               |    | Astrophysics: Exploring Exoplanets - Australian National University                                      | 9 weeks 5 weeks |
|----|------|---------------|----|----------------------------------------------------------------------------------------------------|-----------------|
|    |      |               |    | Improving Deep Neural Networks: Hyperparameter Tuning, Regularization and Optimization - DeepLearning.AI | 5 weeks         |
| 43 | 8580 | Ronak Upasham | 23 | Applied Data<br>Science with<br>Python - University<br>of Michigan                                       | 4 weeks         |
|    |      |               |    | Introduction to Data Science in Python - University of Michigan                                          | 2 weeks         |
|    |      |               |    | Applied Machine<br>Learning in Python<br>- University of<br>Michigan                                     | 2 weeks         |
|    |      |               |    | Applied Text Mining in Python - University of Michigan                                                   | 2 weeks         |
|    |      |               |    | Applied Social Network Analysis in Python - University of Michigan                                       | 2 weeks         |
|    |      |               |    | Applied Plotting,<br>Charting & Data<br>Representation in<br>Python - University<br>of Michigan          | 2 weeks         |
|    |      |               |    | Machine Learning -<br>University of<br>Washington                                                        | 4 weeks         |
|    | _    |               |    | Machine Learning Foundations: A Case Study Approach - University of Washington                           | 2 weeks         |
|    |      |               |    | Machine Learning:<br>Regression -<br>University of<br>Washington                                         | 2 weeks         |
|    |      |               |    | Machine Learning:<br>Classification -<br>University of<br>Washington                                     | 2 weeks         |

| Machine Learning:                                                                                             | 2 weeks |
|----------------------------------------------------------------------------------------------------|---------|
| Clustering & Retrieval - University of Washington                                                             | Z WEEKS |
| Deep Learning - DeepLearning.Al                                                                               | 4 weeks |
| Neural Networks<br>and Deep Learning<br>- DeepLearning.Al                                                     | 2 weeks |
| Improving Deep Neural Networks: Hyperparameter Tuning, Regularization and Optimization - DeepLearning.Al      | 2 weeks |
| Sequence Models -<br>DeepLearning.Al                                                                          | 2 weeks |
| Structuring Machine Learning Projects - DeepLearning.Al                                                       | 2 weeks |
| Convolutional Neural Networks - DeepLearning.Al                                                               | 2 weeks |
| DeepLearning.Al TensorFlow Developer - DeepLearning.Al                                                        | 4 weeks |
| Introduction to TensorFlow for Artificial Intelligence, Machine Learning, and Deep Learning - DeepLearning.Al | 2 weeks |
| Convolutional Neural Networks in TensorFlow - DeepLearning.Al                                                 | 2 weeks |
| Natural Language<br>Processing in<br>TensorFlow -<br>DeepLearning.Al                                          | 2 weeks |
| Sequences, Time<br>Series and<br>Prediction -<br>DeepLearning.Al                                              | 2 weeks |

|    |      |                    |   | Front-End Web UI Frameworks and Tools: Bootstrap 4 - The Hong Kong University of Science and Technology | 2 weeks  |
|----|------|--------------------|---|----------------------------------------------------------------------------------------------------|----------|
| 44 | 8551 | Manoah Jeyaraj     | 2 | Microsoft Excel-<br>Excel from<br>Beginner to<br>Advanced Udemy                                         | 8 weeks  |
|    |      |                    |   | Introduction to<br>HTML 5 -<br>University of<br>Michigan                                                | 3 weeks  |
| 45 | 8553 | Kailash nair       | 2 | Python Bootcamp (udemy)                                                                                 | 8 weeks  |
|    |      |                    |   | Azure web development                                                                                   | 12 weeks |
| 46 | 8572 | Shamita Shetty     | 3 | Introduction to the<br>Internet of Things<br>and Embedded<br>Systems -<br>University of<br>California   | 4 weeks  |
|    |      |                    |   | Sensors and<br>Sensor Circuit<br>Design - University<br>of Colorado<br>Boulder                          | 5 weeks  |
|    |      |                    |   | Python for Data<br>Science with Real<br>Exercises (Udemy)                                               | 4 weeks  |
| 47 | 8569 | Tanmayee<br>Sawant | 3 | Introduction to the Internet of Things and Embedded Systems                                             | 4 weeks  |
|    |      |                    |   | The Arduino Platform and C Programming                                                                  | 4 weeks  |
|    |      |                    |   | AI for Everyone:<br>Master the Basics                                                                   | 4 weeks  |
| 48 | 8577 | Gautami Thakur     | 7 | Crash Course on Python, Google                                                                          | 6 weeks  |
|    |      |                    |   | Career Edge-<br>Knockdown the<br>Lockdown, TCS<br>iON                                                   | 2 weeks  |
|    |      |                    |   | Archaeoastronomy,<br>Politechnico Di<br>Milano 1863                                                     | 7 weeks  |

|    |      |                |    | Successful Negotiation: Essential Strategies and Skills, University of Michigan                 | 7 weeks  |
|----|------|----------------|----|-------------------------------------------------------------------------------------------------|----------|
|    |      |                |    | Python<br>Programming,<br>Suven Consultants<br>& Technology Pvt<br>Ltd                          | 3 months |
|    |      |                |    | Oracle Java SE 8 Programming, Suven Consultants & Technology Pvt Ltd                            | 5 months |
|    |      |                |    | Training in Django<br>Web Framework,<br>Suven Consultants<br>& Technology Pvt<br>Ltd            | 1 month  |
| 49 | 8578 | Richa Tripathi | 5  | Python for Data<br>Science with Real<br>Exercises (Udemy)                                       | 4 weeks  |
|    |      |                |    | Python with Data<br>Structures                                                                  | 5 weeks  |
|    |      |                |    | Using Python to access Web Data                                                                 | 5 weeks  |
|    |      |                |    | Introduction to HTML5                                                                           | 5 weeks  |
|    |      |                |    | Introduction to CSS3                                                                            | 5 weeks  |
| 50 | 8752 | Viraj Patel    | 10 | Programming for<br>Everybody (Getting<br>Started with<br>Python) -<br>University of<br>Michigan |          |
|    |      |                |    | Python Data<br>Structures -<br>University of<br>Michigan                                        |          |
|    |      |                |    | Using Databases<br>with Python -<br>University of<br>Michigan                                   |          |
|    |      |                |    | Data Collection<br>and Processing<br>with Python -<br>University of<br>Michigan                 |          |

|    |      |               |   | Capstone: Retrieving, Processing, and Visualizing Data with Python - University of Michigan  Python Basics - University of Michigan |         |
|----|------|---------------|---|----------------------------------------------------------------------------------------------------|---------|
|    |      |               |   | Using Python to<br>Access Web Data -<br>University of<br>Michigan                                                                   |         |
|    |      |               |   | Basic Elements of<br>Design: Design<br>Principles and<br>Software Overview<br>- University of<br>Colorado Boulder                   |         |
|    |      |               |   | Python Functions,<br>Files, and<br>Dictionaries -<br>University of<br>Michigan                                                      |         |
|    |      |               |   | Python Classes<br>and Inheritance -<br>University of<br>Michigan                                                                    |         |
| 51 | 8556 | Ronak Oza     | 6 | Blockchain made easy Communication                                                                                                  |         |
|    |      |               |   | skills by TCS iON                                                                                                    |         |
|    |      |               |   | Content marketing Robotic process                                                                                                   |         |
|    |      |               |   | automation by guvi                                                                                                    |         |
|    |      |               |   | CNSS certified network security specialist                                                                                          |         |
|    |      |               |   | Aurdino Internet of things                                                                                                    |         |
| 52 | 8549 | Vishwas Lad   | 1 | Sensors and Sensor Circuit Design - University of Colorado Boulder                                                                  | 5 weeks |
| 53 | 8744 | Dhrumil Darji | 5 | Programming for<br>Everybody(Getting<br>Started with<br>Python) -<br>University of<br>Michigan, Coursera                            | 4 weeks |

|    | 1    | T              | Т |                                                                                                 |         |
|----|------|----------------|---|-------------------------------------------------------------------------------------------------|---------|
|    |      |                |   | Al for Everyone -<br>DeepLearning.Al,<br>Coursera                                               | 2 weeks |
|    |      |                |   | Neural Networks<br>and Deep Learning<br>- DeepLearning.Al,<br>Coursera                          | 2 weeks |
|    |      |                |   | Software<br>Engineering Virtual<br>Experience, JP<br>Morgan Chase &<br>Co.                      | 4 weeks |
|    |      |                |   | Learning SQL<br>Programming,<br>LinkedinLearning                                                | 8 hours |
| 54 | 8541 | Tanmay Ghadi   | 4 | The Arduino Platform and C programming- Coursera                                                | 2weeks  |
|    |      |                |   | Introduction to<br>Internet of Things<br>and Embedded<br>Systems-<br>(Coursera)                 | 2 weeks |
|    |      |                |   | Technical Support<br>Fundamentals-<br>(Coursera)                                                | 4 weeks |
|    |      |                |   | Introduction to<br>Battery-<br>Management<br>Systems -<br>(Coursera)                            | 4 weeks |
| 55 | 8750 | Ritik Mehrotra | 6 | Programming for<br>Everybody (Getting<br>Started with<br>Python) -<br>University of<br>Michigan |         |
|    |      |                |   | Python Data<br>Structures -<br>University of<br>Michigan                                        |         |
|    |      |                |   | Using Databases<br>with Python -<br>University of<br>Michigan                                   |         |
|    |      |                |   | Data Collection<br>and Processing<br>with Python -<br>University of<br>Michigan                 |         |

|    |      |                        |   | Capstone:<br>Retrieving,                             |                                                          |
|----|------|------------------------|---|------------------------------------------------------|----------------------------------------------------------|
|    |      |                        |   | Processing, and<br>Visualizing Data<br>with Python - |                                                          |
|    |      |                        |   | University of<br>Michigan                            |                                                          |
|    |      |                        |   | Full Stack<br>Development-<br>Udemy                  |                                                          |
| 56 | 8745 | Khushboo<br>Golampalle | 6 | Python Data structures                               |                                                          |
|    |      |                        |   | SQL                                                  |                                                          |
|    |      |                        |   | HTML                                                 |                                                          |
|    |      |                        |   | Foundations: Data,<br>Data, Everywhere               |                                                          |
|    |      |                        |   | Introduction to Scripting in Python                  |                                                          |
|    |      |                        |   | Python Programming<br>Essentials                     |                                                          |
| 57 | 8679 | Robin Lobo             |   | Udemy                                                | HTML5: From Very Beginner to Pro                         |
|    | 8679 | Robin Lobo             |   | Udemy                                                | Complete Modern Javascript<br>FireBase Bootcamp Beginner |
|    | 8679 | Robin Lobo             |   | Udemy                                                | Android 50                                               |
| 58 | 8696 | Dhrumil Shah           |   | Udemy                                                | The Web Developer Bootcamp                               |
|    | 8696 | Dhrumil Shah           |   | Udemy                                                | Machine Learning A-Z hands on Python                     |
|    | 8696 | Dhrumil Shah           |   | Coursera                                             | Neural Networks and Deep Learning                        |
| 59 | 8677 | Hritik Kothari         |   | IBM - Coursera                                       | Machine Learning with Python                             |
|    | 8677 | Hritik Kothari         |   | Stanford Univ -<br>Coursera                          | Machine Learning                                         |
|    | 8677 | Hritik Kothari         |   | Udemy                                                | Python Core & Advanced                                   |
|    | 8677 | Hritik Kothari         |   | Udemy                                                | Advanced Databases & SQL<br>Querying                     |
|    | 8677 | Hritik Kothari         |   | Udemy                                                | React.js Development                                     |
|    | 8677 | Hritik Kothari         |   | Udemy                                                | Learn Java Programming                                   |
|    | 8677 | Hritik Kothari         |   | Udemy                                                | Essential Android O Developer<br>Course ( Java )         |
| 60 | 8688 | Varad Patil            |   | Stanford Univ -<br>Coursera                          | Machine Learning                                         |
|    | 8688 | Varad Patil            |   | Andrew Ng -<br>Coursera                              | Neural Networks and Deep Learning                        |
|    | 8688 | Varad Patil            |   | Google CLoud-<br>Coursera                            | How Google Does Machine Learning                         |
|    | 8688 | Varad Patil            |   | Udemy                                                | Android Studio                                           |
|    | 8688 | Varad Patil            |   | Udemy                                                | Complete Machine Learning Course                         |
|    | 8688 | Varad Patil            |   | Udemy                                                | NodeJs Crash Course                                      |
|    | 8688 | Varad Patil            |   | Udemy                                                | Responsive Web Design With HTML5 and CSS3                |
|    | 8688 | Varad Patil            |   | Udemy                                                | PHP7                                                     |
|    | 8688 | Varad Patil            |   | Udemy                                                | ANN Using Tensorflow in Python                           |
| 61 | 8671 | Orvell Ferreira        |   | Coursera                                             | Programming for Everybody (Getting Started with Python)  |
|    | 8671 | Orvell Ferreira        |   | Coursera                                             | Machine Learning Foundations: A Case Study Approach      |

## ICT/Bridge Courses for the year 2019-20

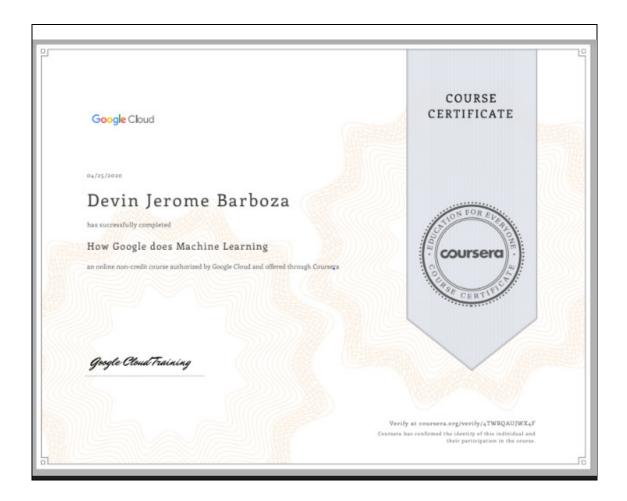

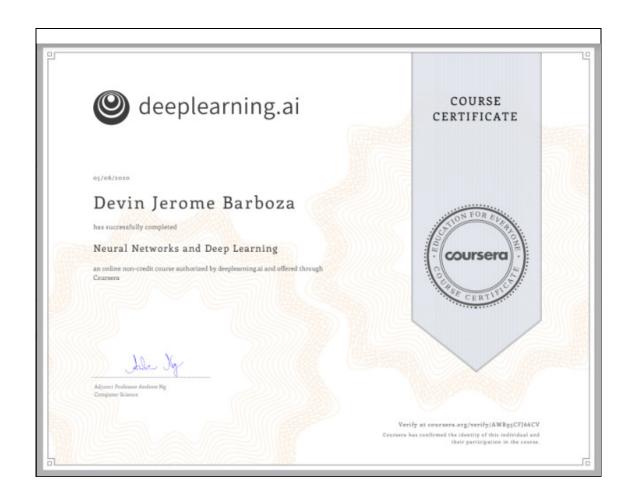

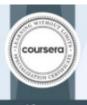

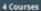

AWS Fundamentals: Going Claud-Native AWS Fundamentals: Addressing Security Risk AWS Fundamentals: Migrating to the Cloud AWS Fundamentals: Building Serverless Applications

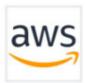

Apr 29, 2020

#### **Princeton Baretto**

has successfully completed the online, non-credit Specialization

#### **AWS Fundamentals**

In this Specialization, learners gained proficiency in essential concepts, services, and use cases within the Amazon Web Services (AWS) cloud ecosystem, including core AWS services and key AWS security concepts. The Specialization also covered fundamental strategies for planning and migrating existing workloads to AWS and how to build and deploy serverless applications with AWS. Learners are given opportunities to solidify their understanding by engaging in various hands on labs and exercises throughout the Specialization.

AWS Fundamentals

The native speculations remaind in this careful at may draw on restand from missions (sugar on careful, but the industrial counts are not required to the response counts, interription in this college peopletic bodies are constraint as this secretary. This certificate does not constrain a this secretary final profit back not verify the section, of the feature of the constraint of the country of the country of the country of the section of the country of the section of the country of the section of the country of the section of the country of the section of the country of the section of the country of the section of the country of the section of the country of the section of the country of the section of the country of the section of the country of the country of Verify this certificate at: https://coursera.crp/verify/specializat ion/2Y066EYR/9PD

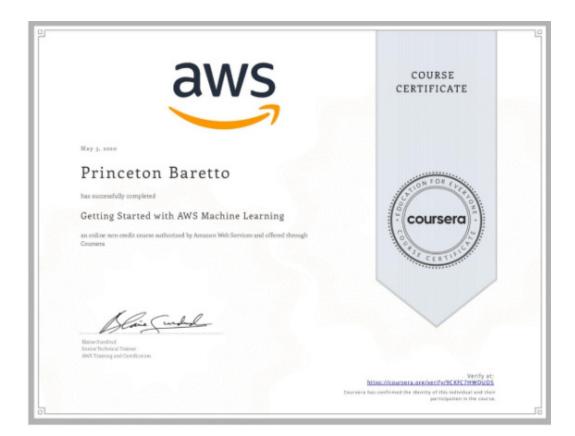

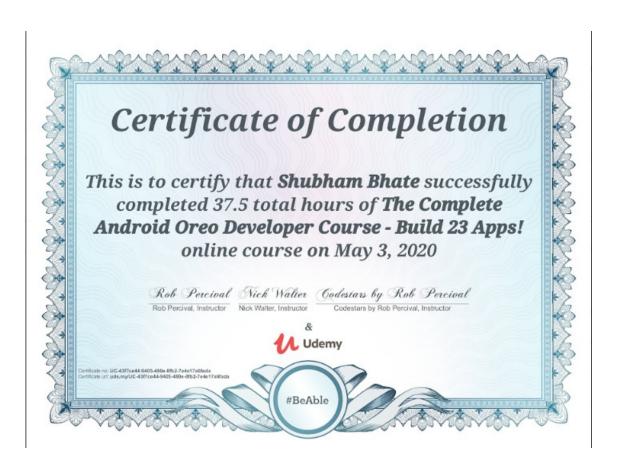

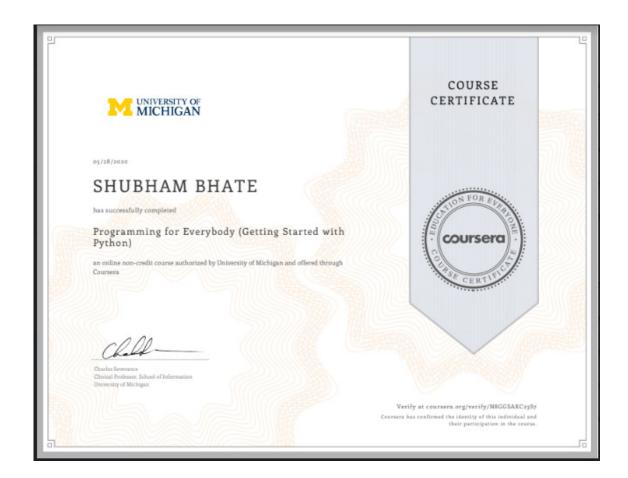

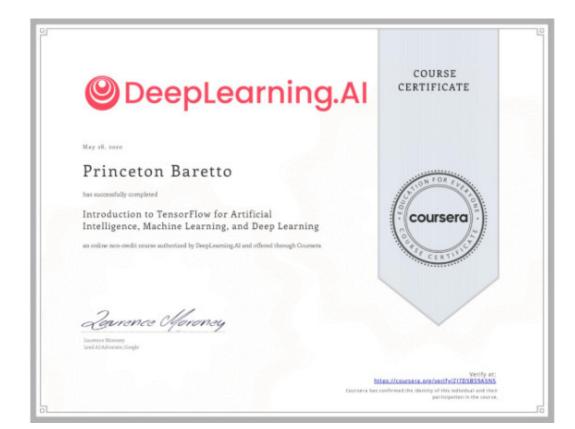

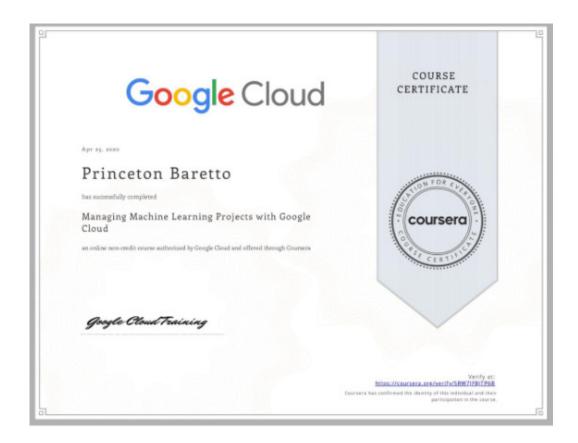

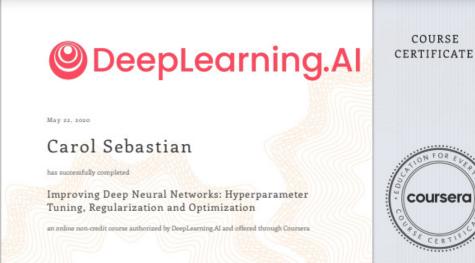

Verify at: https://coursera.org/verify/RDKD/DUC/P61).
Coursera has confirmed the identity of this individual and their participation in the course.

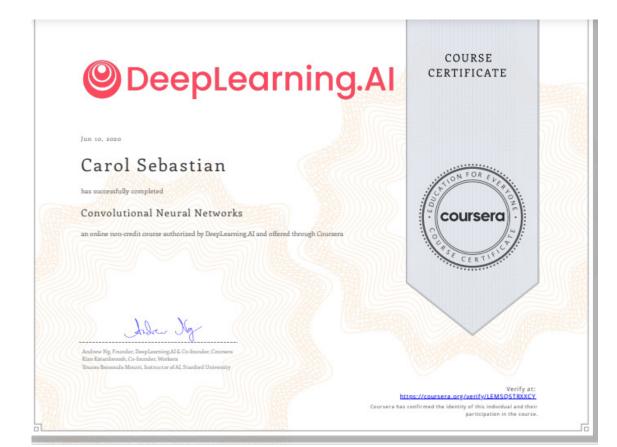

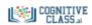

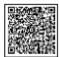

This is to certify that

## **Pratik Chowdhury**

successfully completed and received a passing grade in

#### **Blockchain Essentials**

(BC0101EN, provided by developerWorks)

A course on cognitive class.ai Powered by IBM Developer Skills Network.

> Issued by Cognitive Class

April 4, 2020

Authenticity of this certificate can be validated by going to: https://courses.cognitiveclass.ai/certificates/bcb977ff2c36489a80e9ee9b48b4c78c

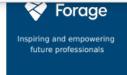

# **Pratik Chowdhury Software Engineering Virtual Experience**

Certificate of Completion May 1st, 2020

Over the period of May 2020, Pratik Chowdhury has completed practical task modules in:

Display data visually for traders Use JPMorgan Chase frameworks and tools Interface with a stock price data feed

nrolment Verification Code XW7Mgm6oJtnrHYhLo | User Verification Code m4K73xRtYKhcxWFZ4 | Issued by Forage

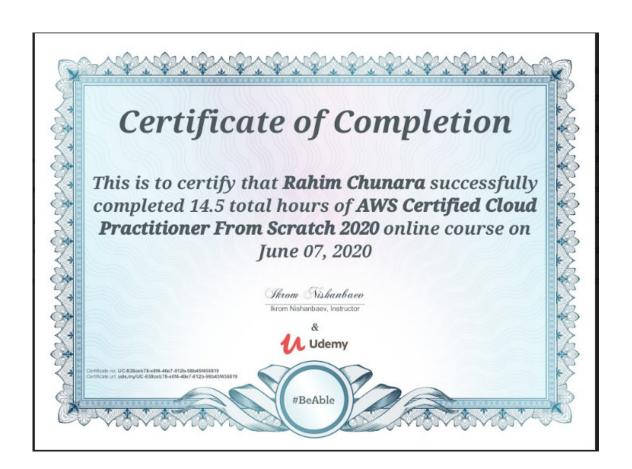

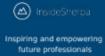

# Rahim Chunara Software Engineering Virtual Experience

Certificate of Completion May 9th, 2020

Over the period of May 2020, Rahim Chunara has completed practical task modules in:

Establishing Financial Data Feeds Frontend Web Development Data Visualization with Perspective

Envolment Verification Code pcets49A3XYh86SR9 | User Verification Code nydSjjLqZA8ceYSMk | Issued by InsideSherpa

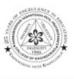

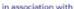

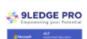

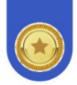

# CERTIFICATE OF APPRECIATION

This Certificate is presented to

#### Ariane Correa

For successfully completing the test on computer fundamentals in Data Structures dated 06/05/2020.

Serial No- TSPVPPCOE/9LP/2020DS-2199

Parth Shukla Co-Founder,9ledgepro

Swapnil Desai Head, T&P, PVPPCOE

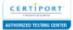

www.9ledgepro.com

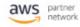

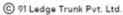

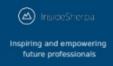

# **Ariane Correa**Software Engineering Virtual Experience

Certificate of Completion May 7th, 2020

Over the period of May 2020, Ariane Correa has completed practical task modules in:

Establishing Financial Data Feeds Frontend Web Development Data Visualization with Perspective

Enrolment Verification Code yES9cmgwLLToR/fwm | User Verification Code W6NggBdSG7ZTbFo3Z | Issued by IraideSherpa

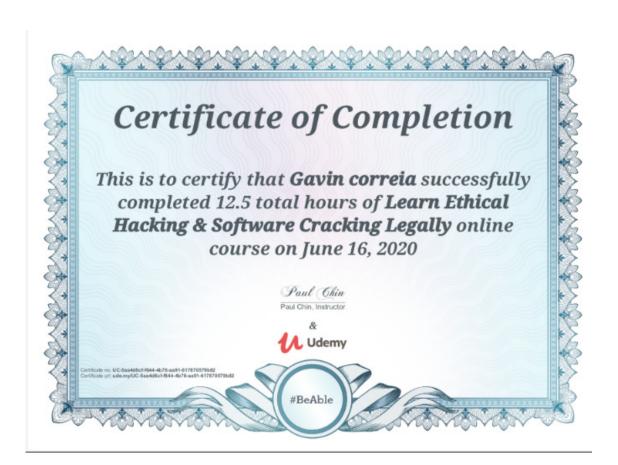

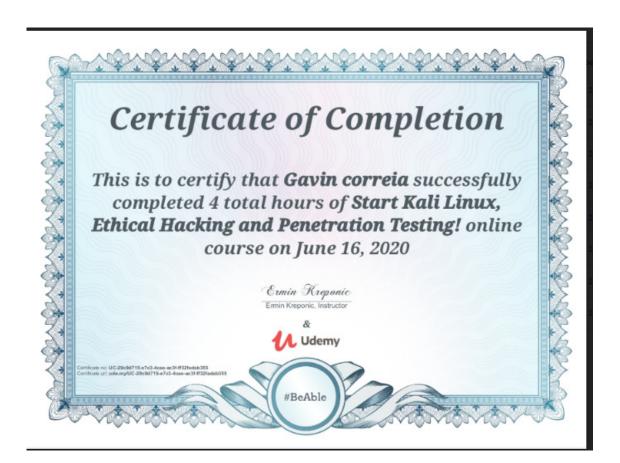

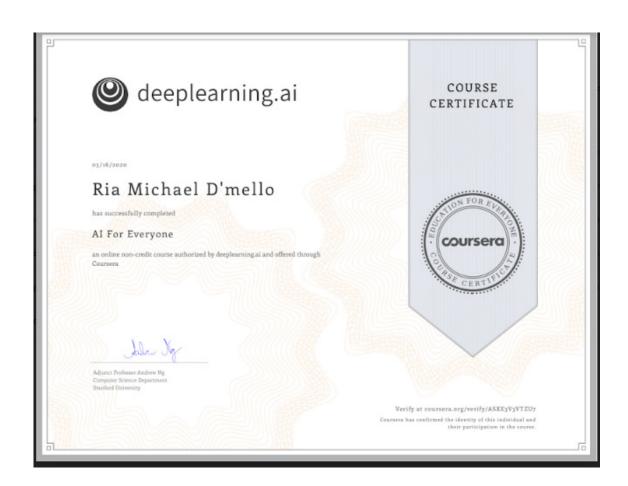

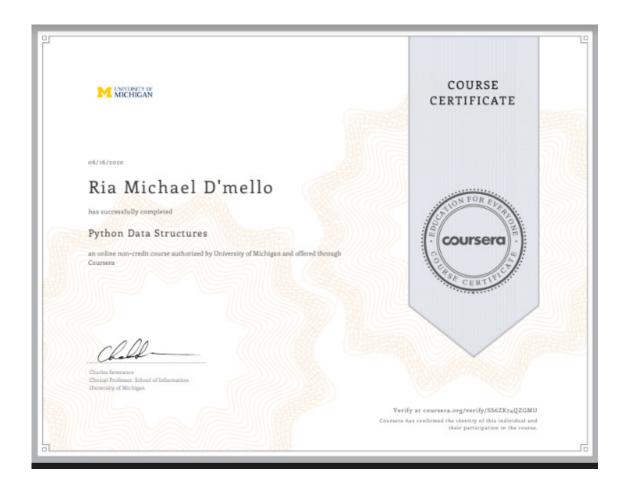

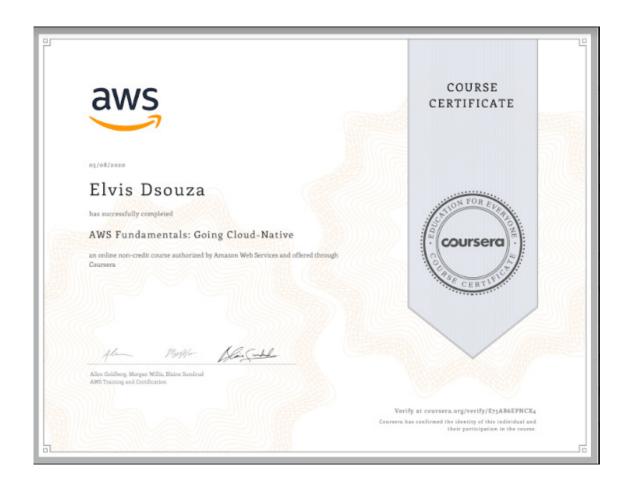

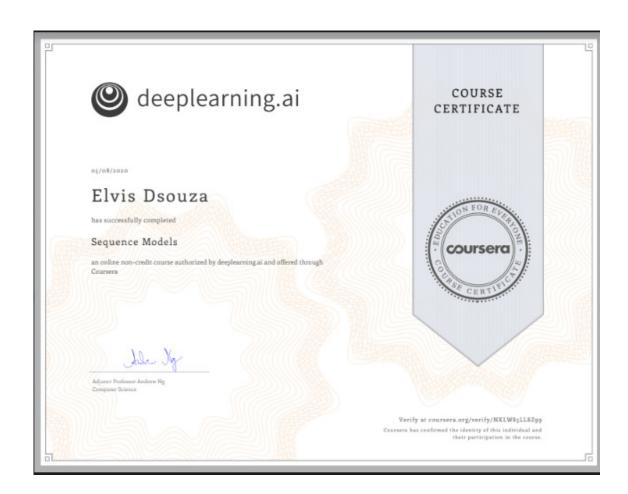

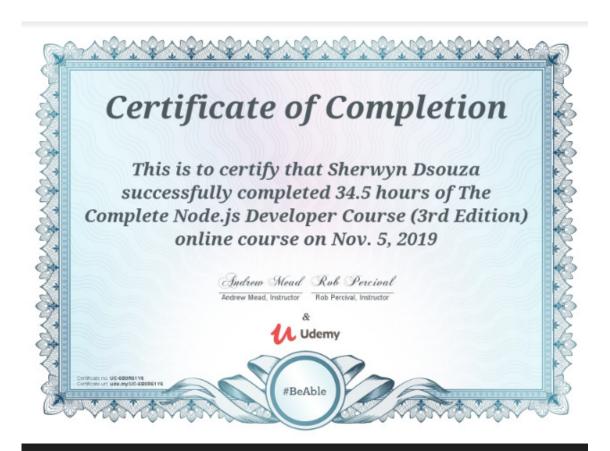

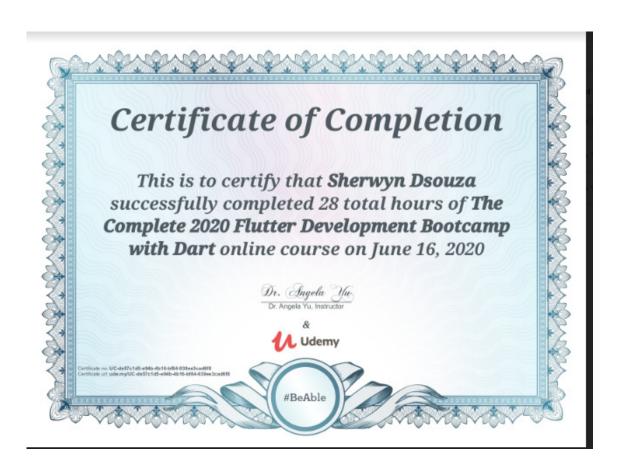

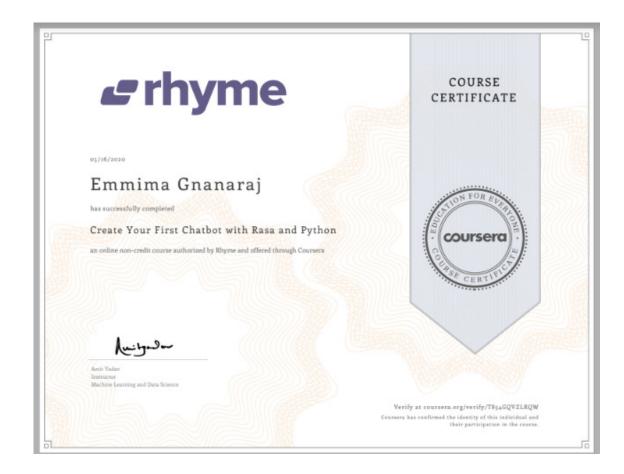

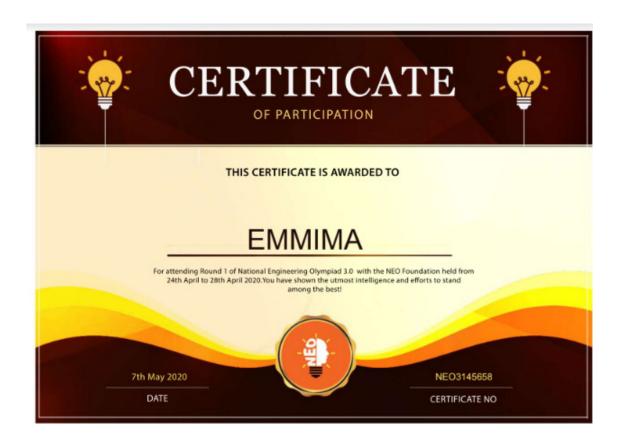

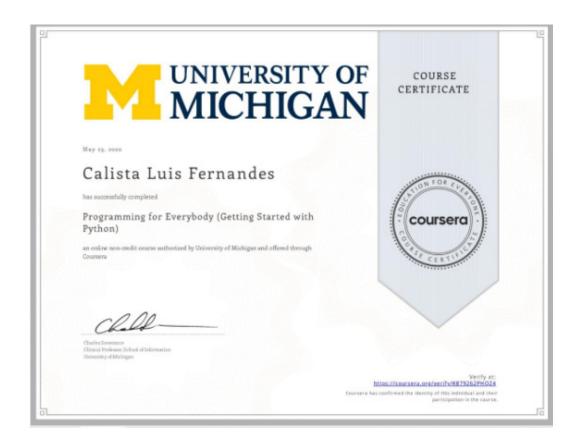

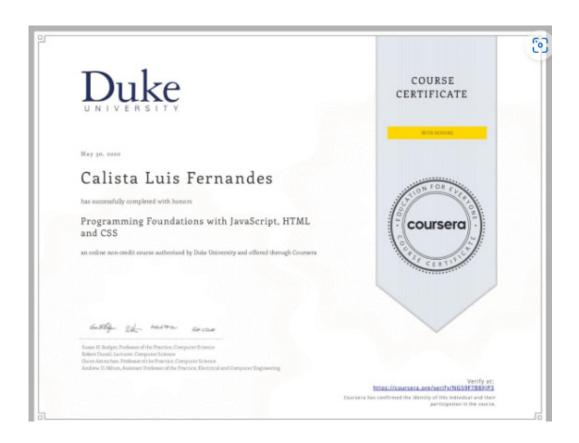

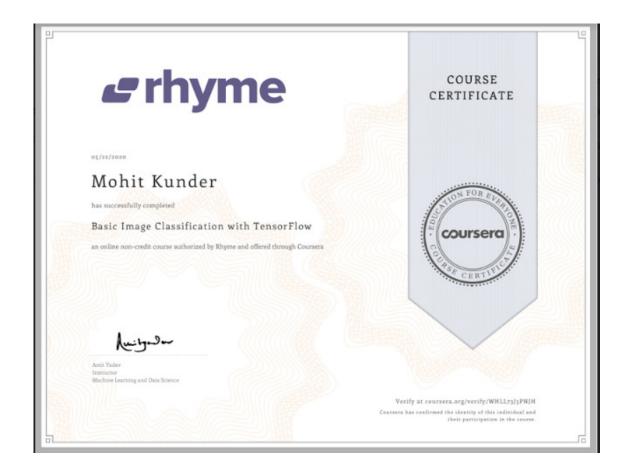

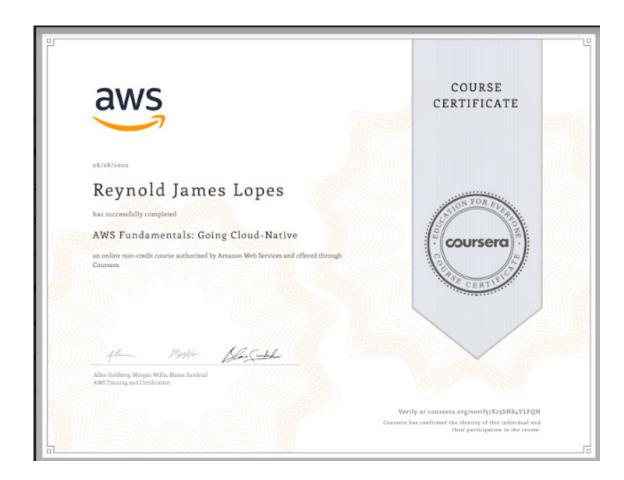

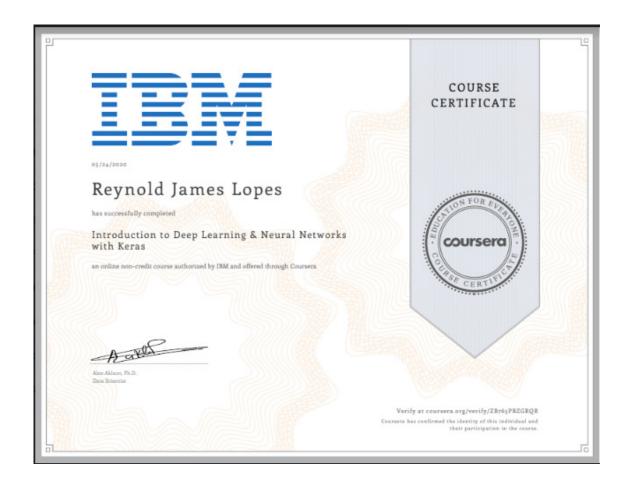

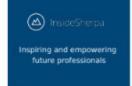

## **Leesa Menezes**Software Engineering Virtual Experience

Certificate of Completion May 4th, 2020

Over the period of May 2020, Leesa Menezes has completed practical task modules in:

Establishing Financial Data Feeds Frontend Web Development

Enrolment Verification Code Pc9uCrDER3kPdv2oo | User Verification Code ZytftqQYs9GjC4R63 | Issued by InsideSherpa

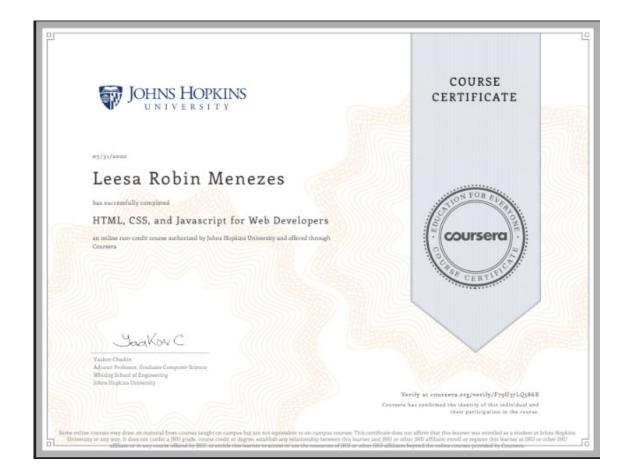

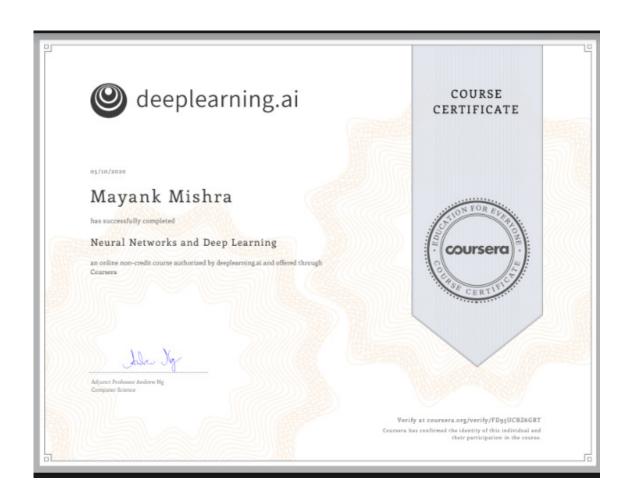

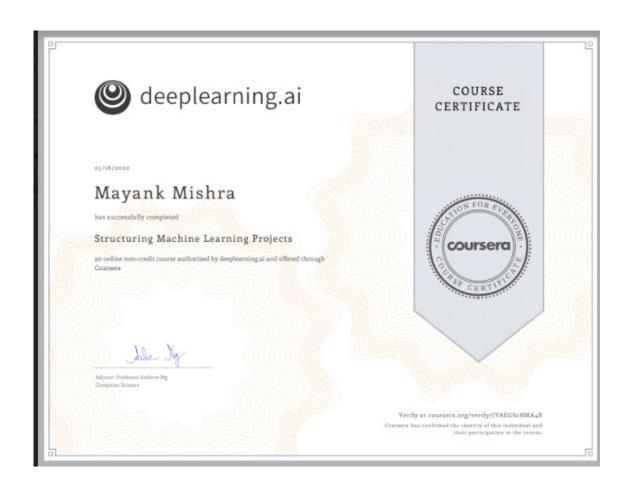

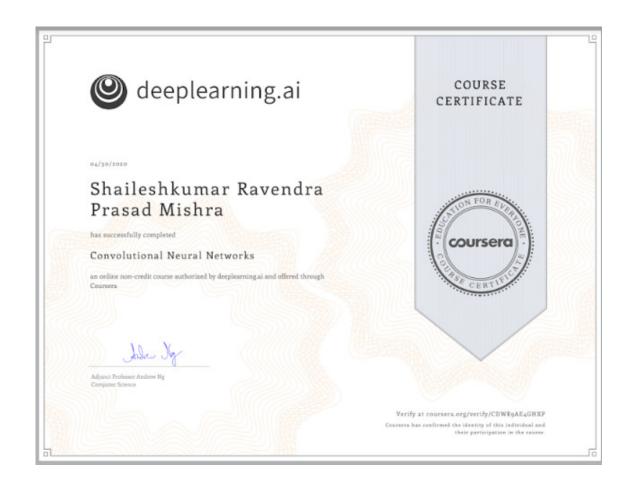

Stanford ONLINE

March 24, 2020

#### Shaileshkumar Mishra

has successfully completed a free online offering of

### Algorithms: Design and Analysis, Part 1

This is an undergraduate level course on the design and analysis of algorithms. The main topics are: asymptotic analysis, divide and conquer algorithms, sorting and searching, basic randomized algorithms, graph search, shortest paths, heaps, search trees, and hash tables. In order to earn a Statement of Accomplishment, participants were required to score at least 70% on 6 problem sets, 6 programming assignments, and 1 final exam.

Tim Roughgarden
Associate Professor of Computer Science
Stanford University

PLEASE MOTE: SONE ONLINE COURSES MAY DRAW ON MATERIAL FROM COURSES TAUGHT ON CAMPUS BUT THEY ARE NOT EQUIVALENT TO ON-CAMPUS COURSES. THIS STATEMENT DOES NOT AFFRIR THAT THEY PARTICIPANT WAS ERROLLED AS A STUDIENT AT STANFORD UNIVERSITY IN ANY WAY, IT DOES NOT CONFER A STANFORD UNIVERSITY GRADE, COURSE CREDIT OR DEGREE, AND IT DOES NOT VERIFY THE DENTITY OF THE PARTICIPANT.

Authenticity can be verified at https://werify.lagunita.stanford.edu/50A/4eb02f6dddf44fc49742bfb5eb337b44

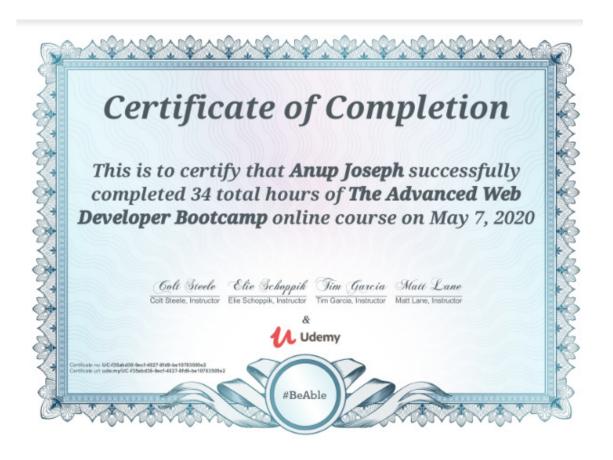

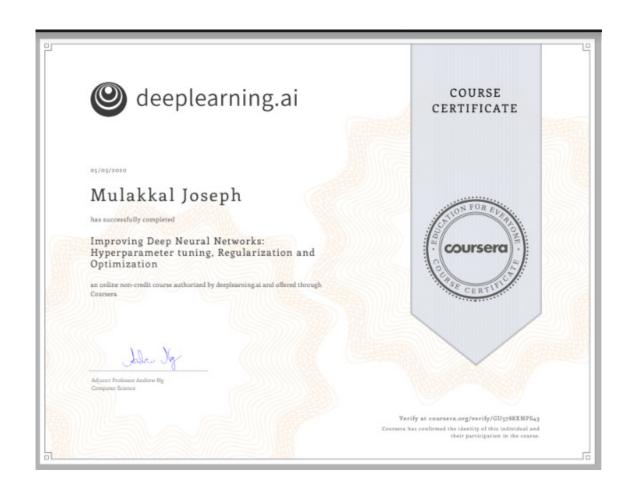

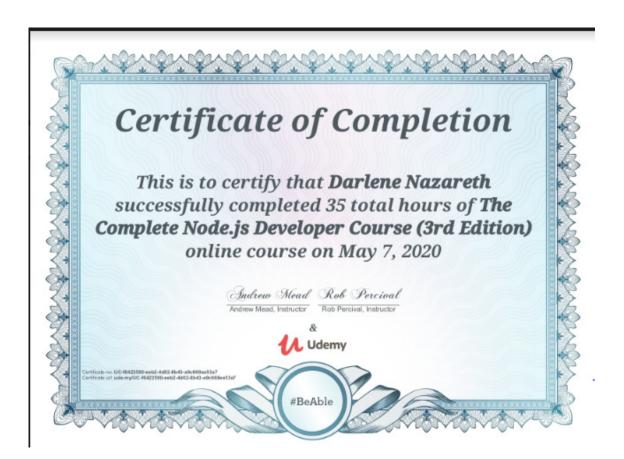

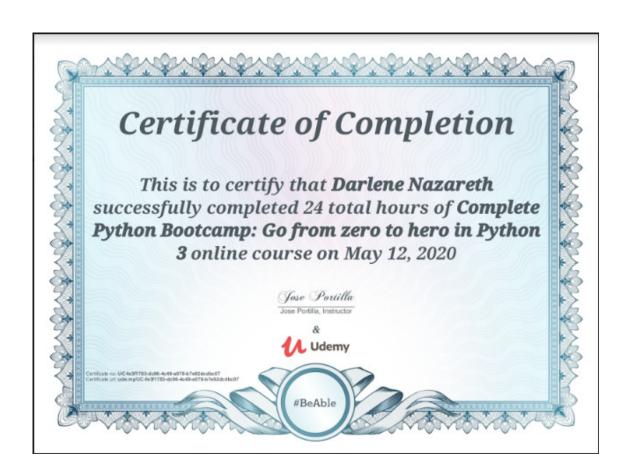

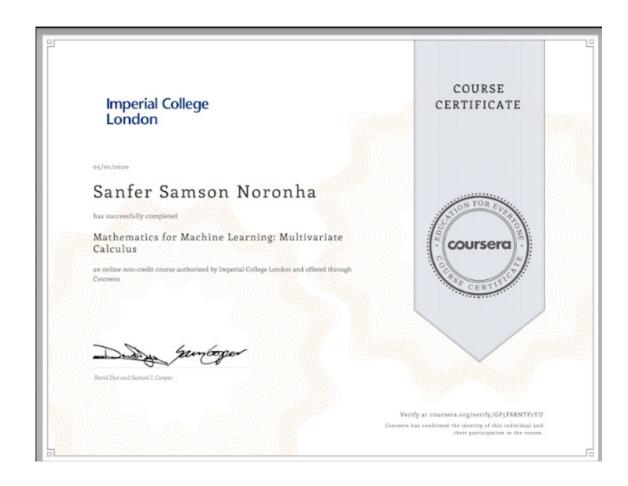

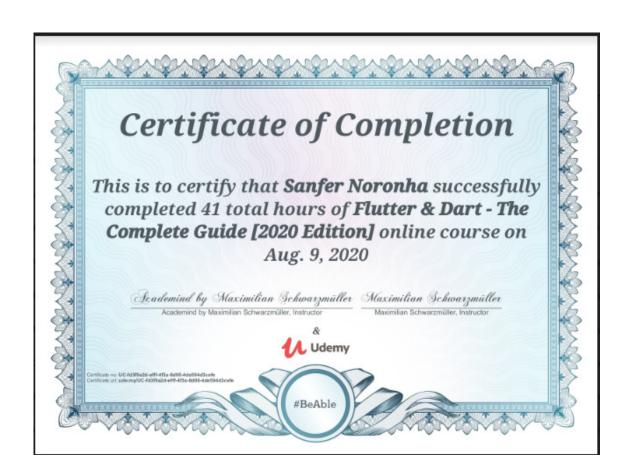

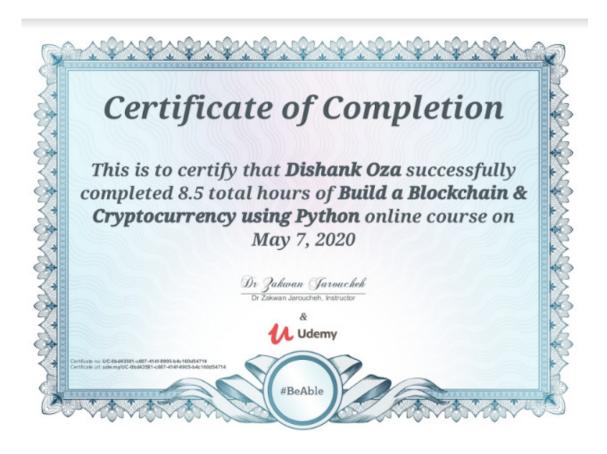

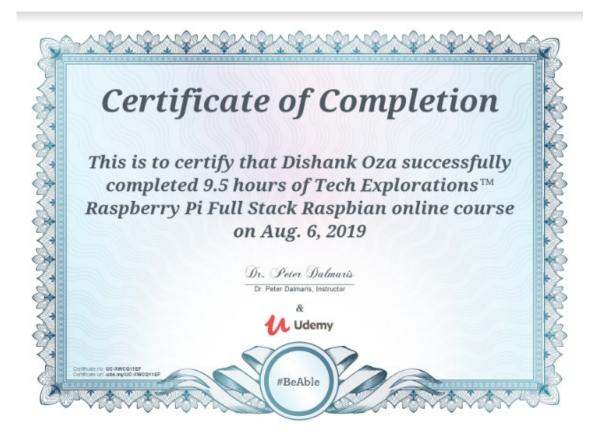

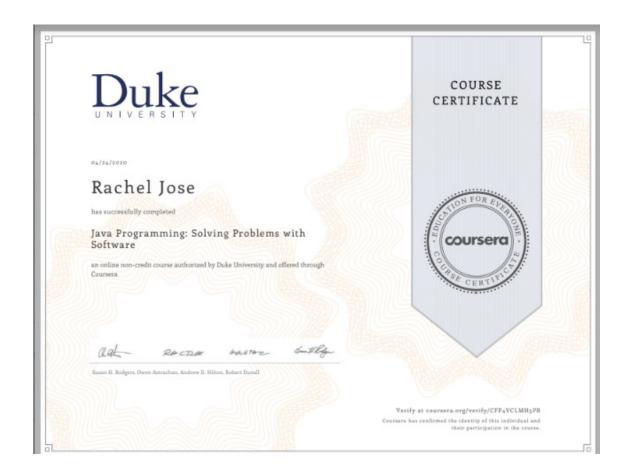

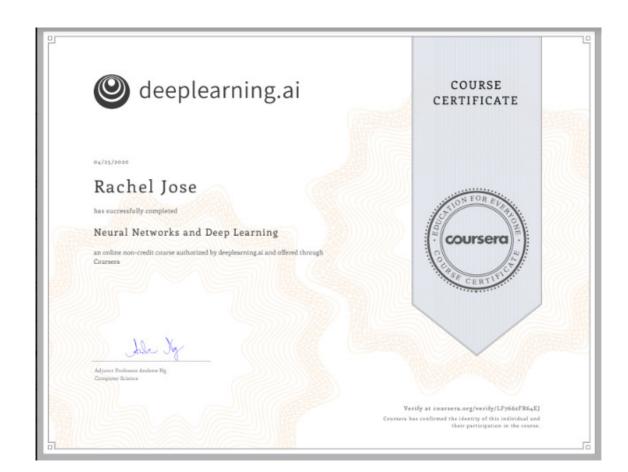

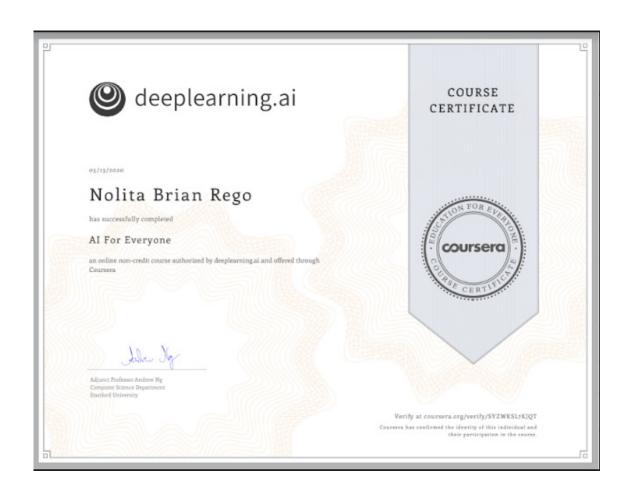

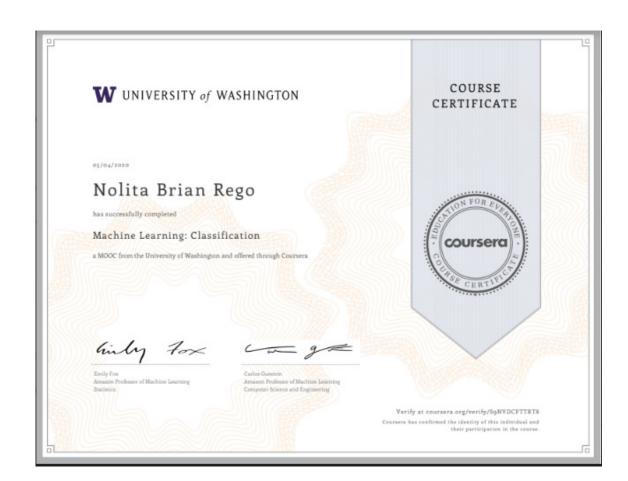

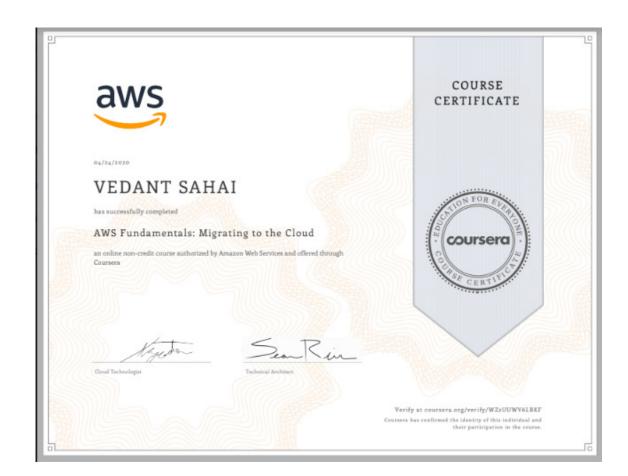

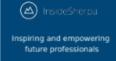

# **Vedant Sahai Software Engineering Virtual Experience**

Certificate of Completion May 1st, 2020

Over the period of April 2020 to May 2020, Vedant Sahai has completed practical task modules in:

Establishing Financial Data Feeds Frontend Web Development Data Visualization with Perspective

Enrolment Verification Code Qm/PrL/TQ9YPC7RyH | User Verification Code RGC9ZgGx3Ya2PAjYx | Issued by InsideSherpa

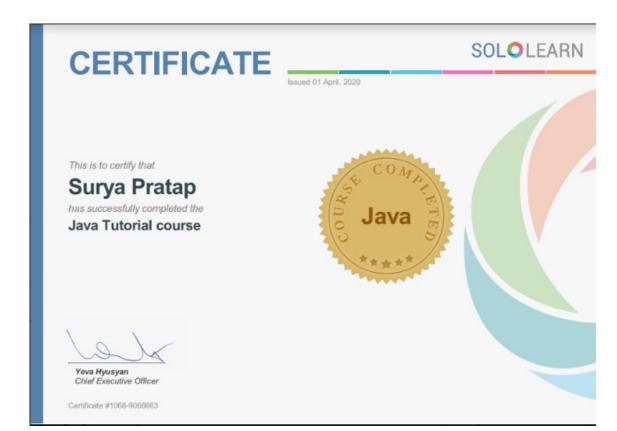

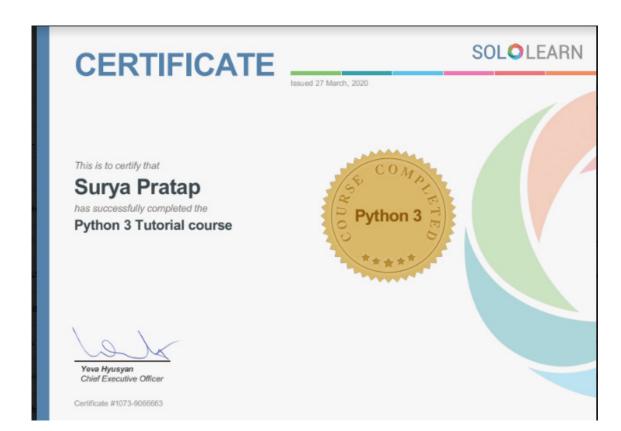

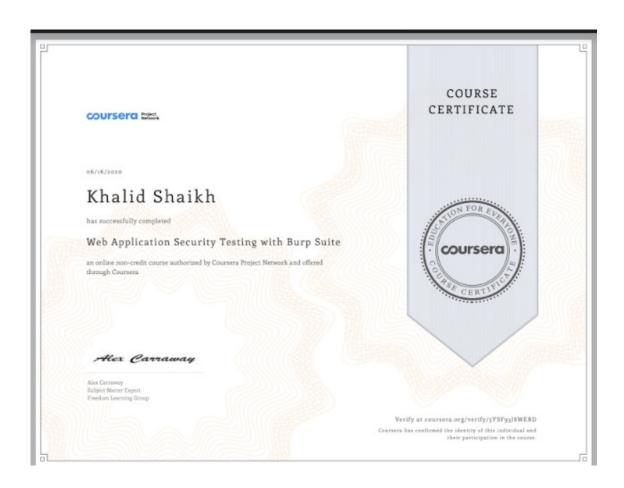

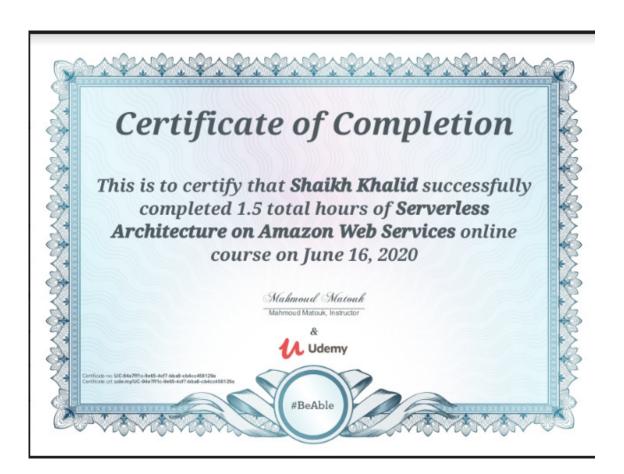

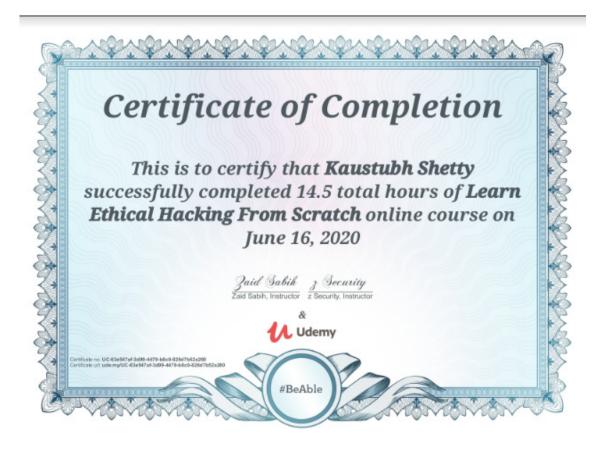

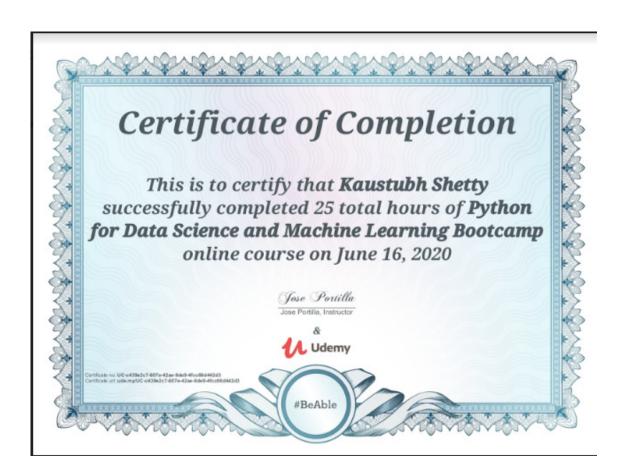

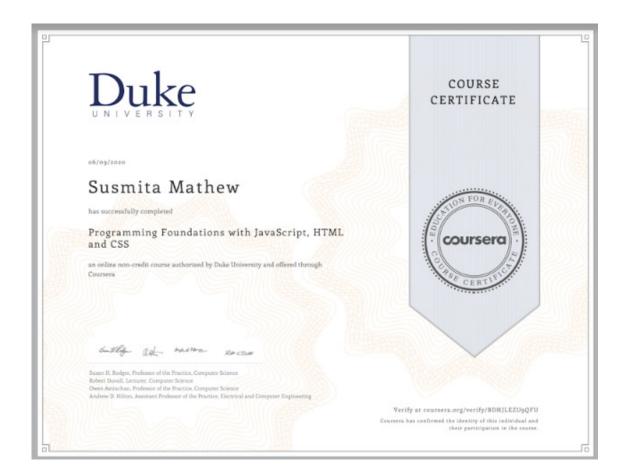

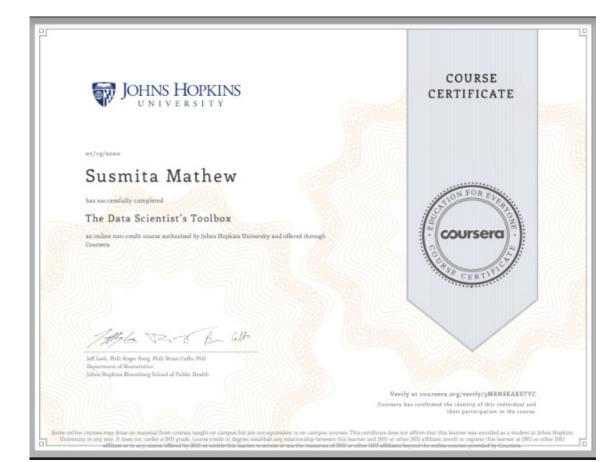

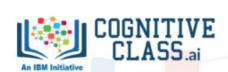

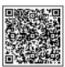

This is to certify that

# Albin Tharayil

successfully completed and received a passing grade in

# Data Analysis with Python

(DA0101EN, provided by CognitiveClass)

an online course on Cognitive Class.

#### April 17, 2020

Authenticity of this certificate can be validated by going to: https://courses.cognitiveclass.ai/certificates/b867806748df4502985dcdb1c90c66c7

https://courses.cognitiveclass.ai/certificates/b867806748df4502985dcdb1c90c66c7

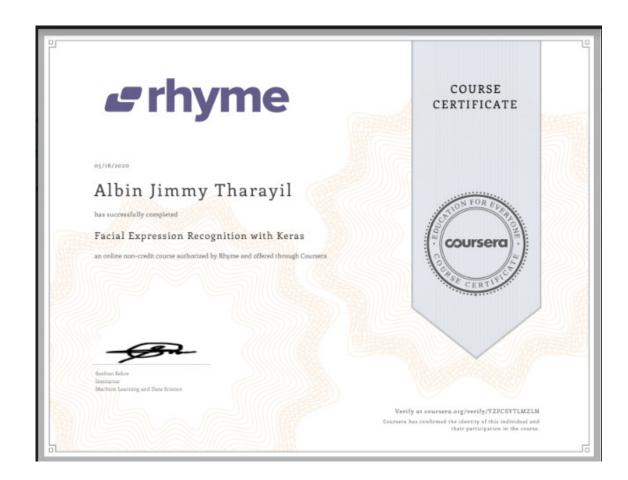

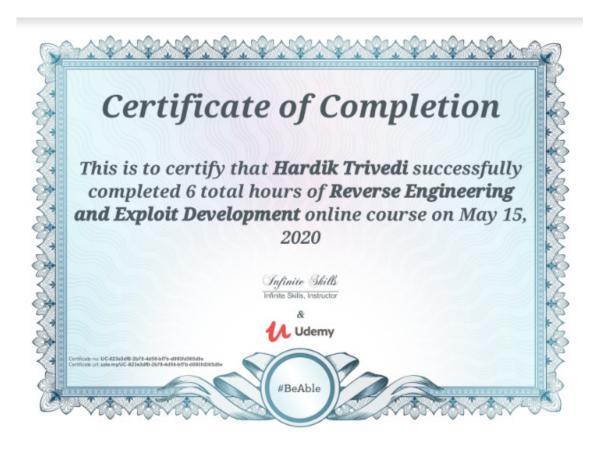

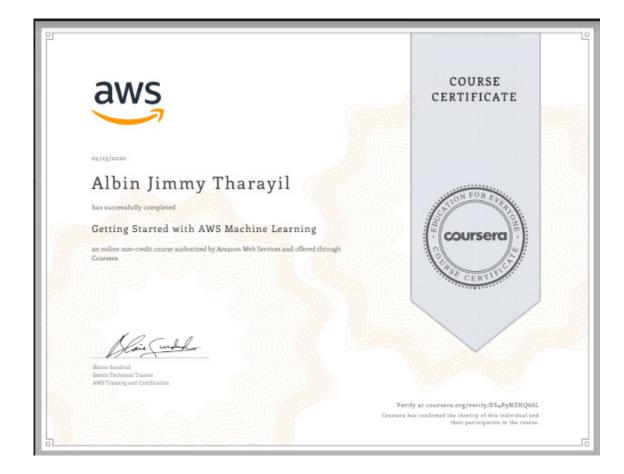

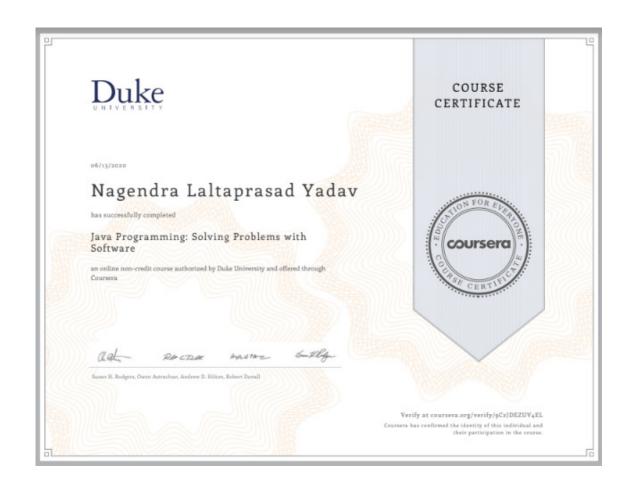

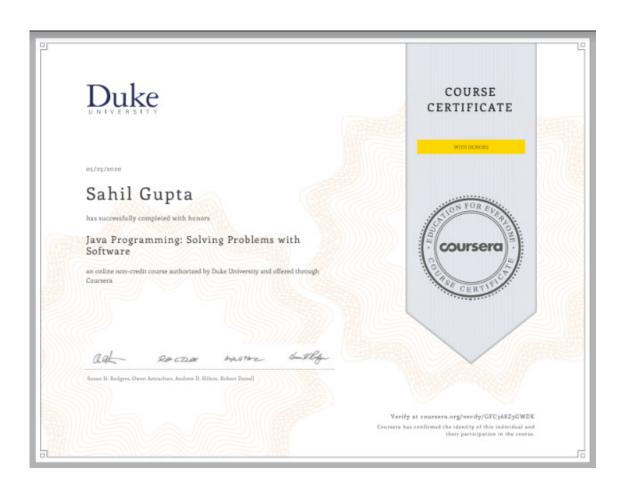

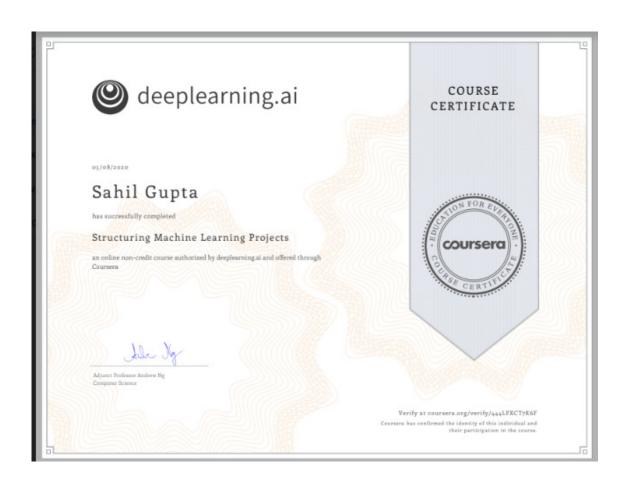

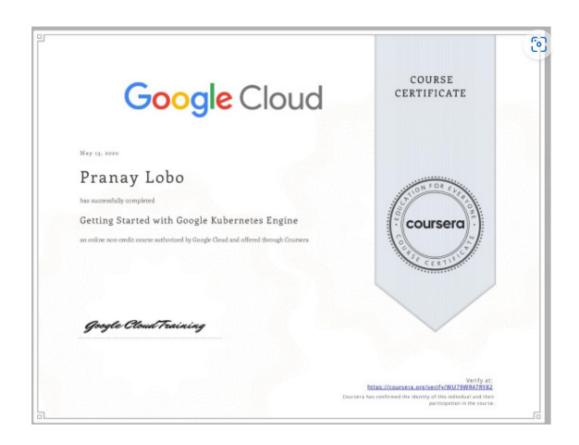

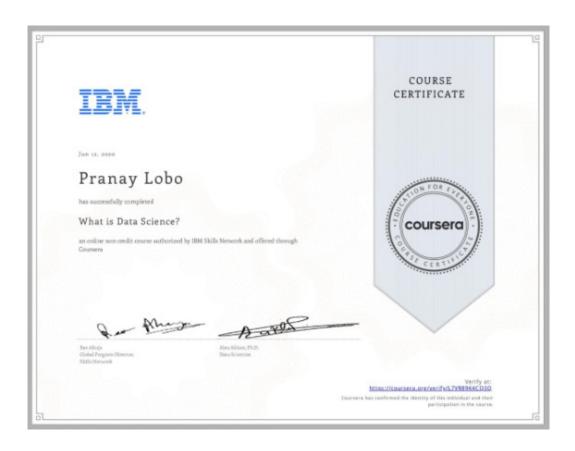

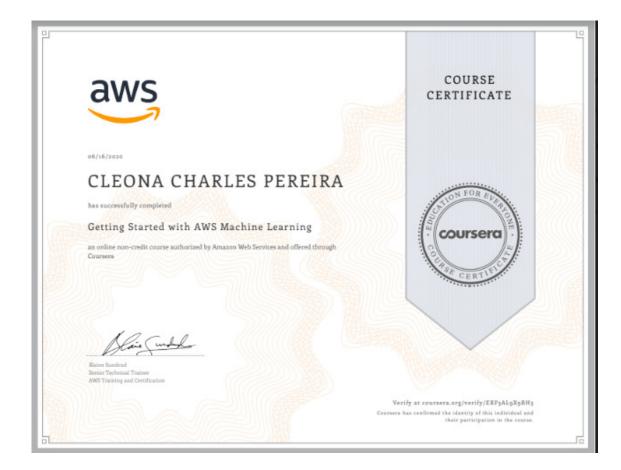

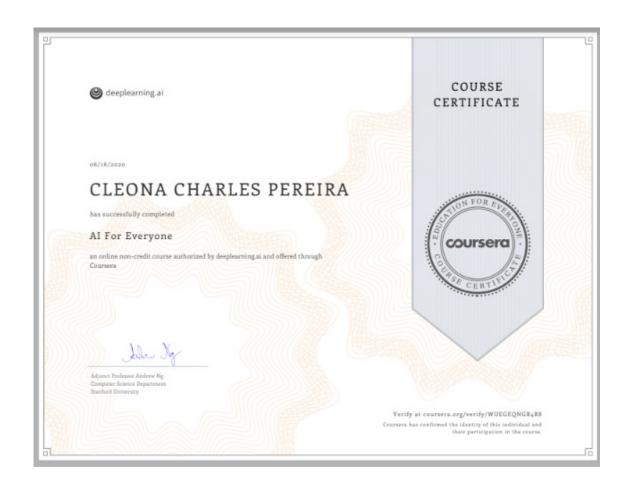

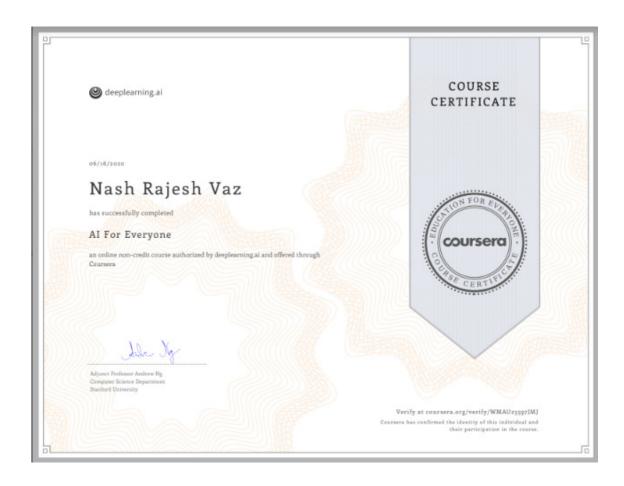

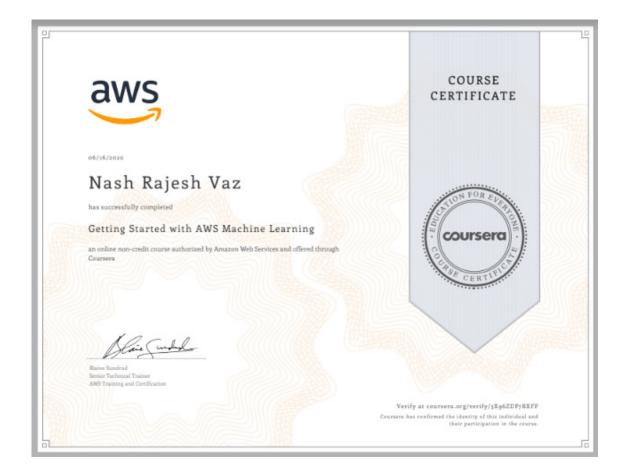

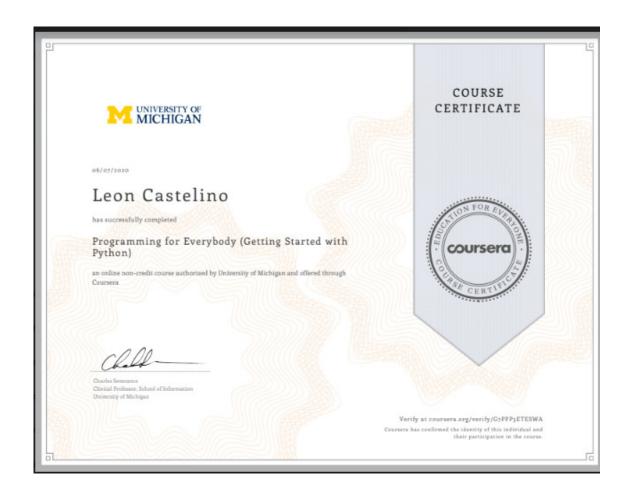

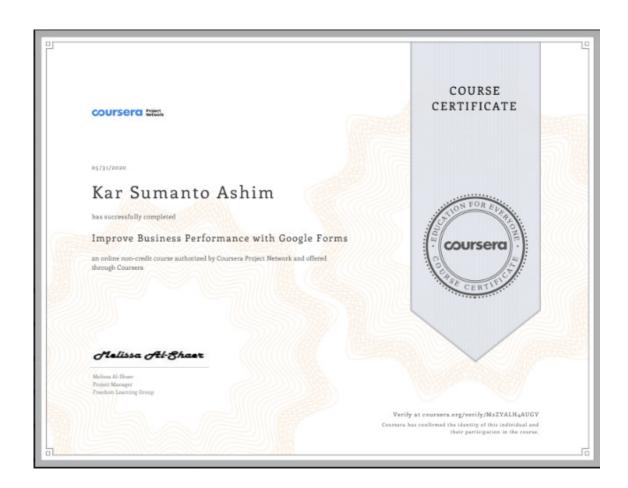

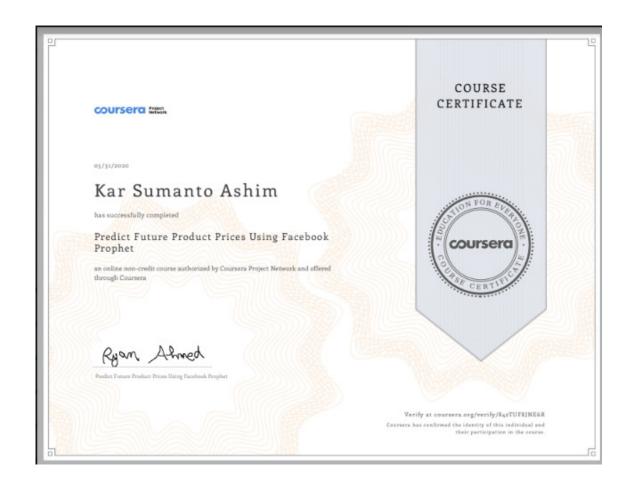

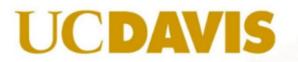

COURSE CERTIFICATE

coursera

Oct 18, 2020

### Vedanti Karnik

has successfully completed

#### SQL for Data Science

an online non-credit course authorized by University of California, Davis and offered through Coursera

S. St. 2 ...

Sadie St. Lawernov
Al Strategy Considerat for Accepture Applied Intelligence
Founder of Vibrannia Data (WE)
Internation, University of California, Davis Estension

Verify at coursera.org/verify/XLVD7YMMDYGK Coursera has confirmed the identity of this individual and their participation in the course.

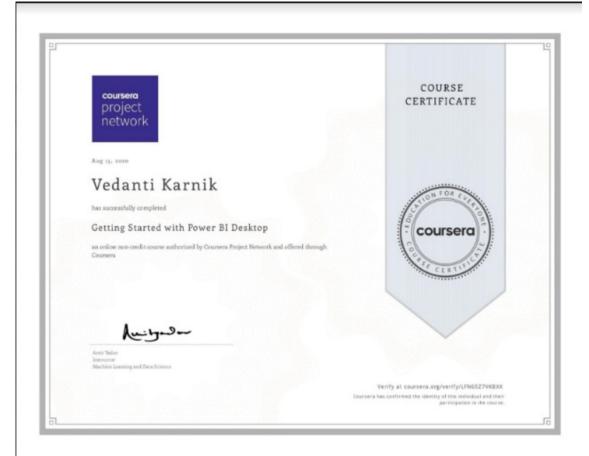

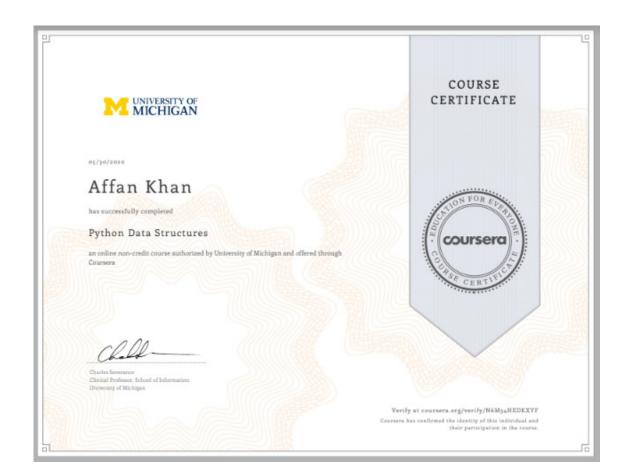

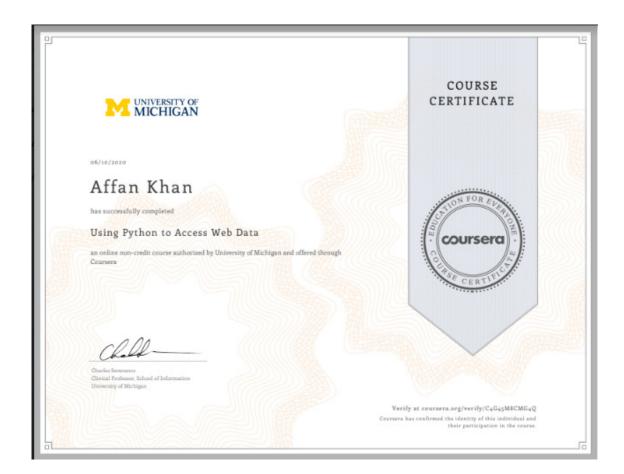

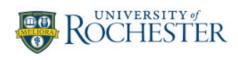

May 29, 2020

# Aditya Nikhil Morajkar

has successfully completed

Fundamentals of Audio and Music Engineering: Part 1 Musical Sound & Electronics

COURSE CERTIFICATE

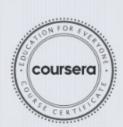

Verify at coursera.org/verify/QX84R8LSTGSU

Coursera has confirmed the identity of this individual and their participation in the course.

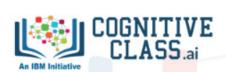

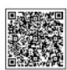

This is to certify that

## Juilee Thakur

successfully completed and received a passing grade in

## Data Analysis with Python

(DA0101EN, provided by CognitiveClass)

an online course on Cognitive Class.

### May 9, 2020

Authenticity of this certificate can be validated by going to: https://courses.cognitiveclass.ai/certificates/b82f35a53cdd4bfba66b8fa0c72ad272

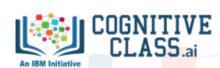

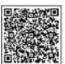

This is to certify that

## Juilee Thakur

successfully completed and received a passing grade in

### **Introduction to Data Science**

(DS0101EN, provided by Cognitive Class)

an online course on Cognitive Class.

#### April 22, 2020

Authenticity of this certificate can be validated by going to: https://courses.cognitiveclass.ai/certificates/38352260a02f474bb69e1ca22c6e0a03

https://courses.cognitiveclass.ai/oertificates/38352260a02f474bb69e1ca22c6e0a0

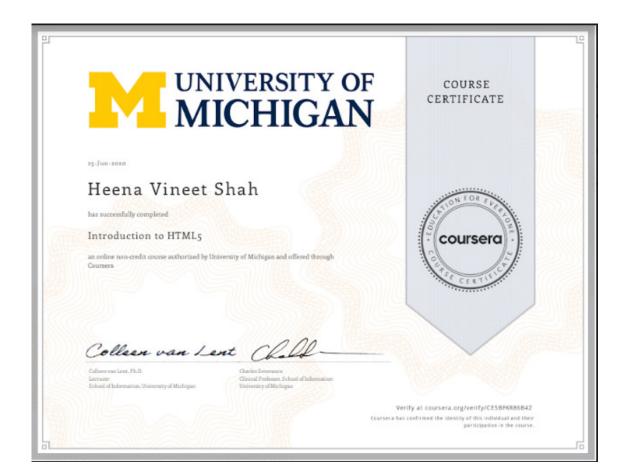

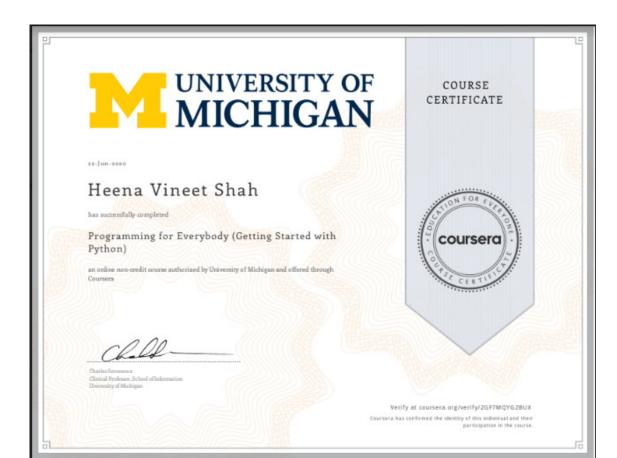

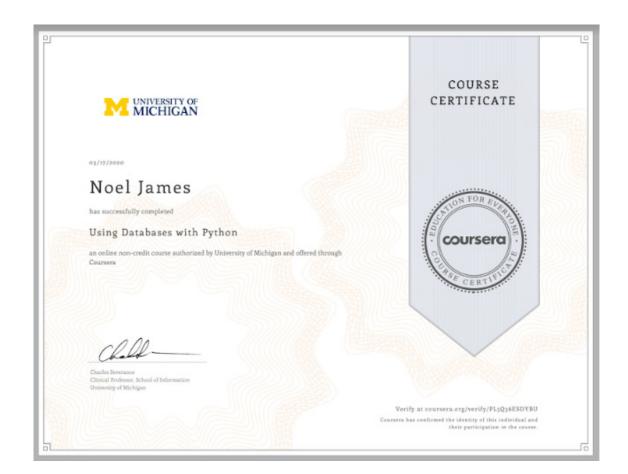

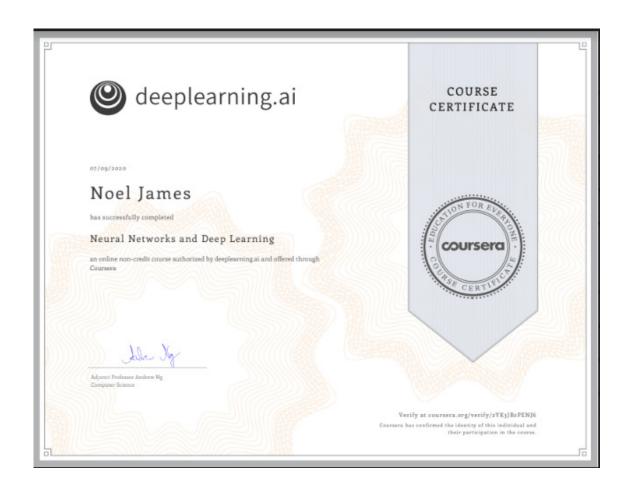

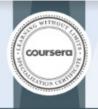

5 Courses

Introduction to Data Science in Python

Applied Plotting, Charting & Data Representation in Python

Applied Machine Learning in Python

Applied Text Mining in Python

Applied Social Network Analysis in Python

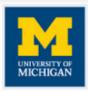

05/30/2020

#### Ronak Milind Upasham

has successfully completed the online, non-credit Specialization

## Applied Data Science with Python

The 5 courses in this University of Michigan specialization introduce learners to data science through the python programming language. This skills-based specialization is intended for learners who have a basic python or programming background, and want to apply statistical, machine learning, information visualization, and text analysis techniques to gain new insight into their data. In the final course, students will work on real-world data analysis projects, building a portfolio which showcases their work while at the same time helping real clients gain a better understanding of their data.

mir

Christopher Brooks Research Assistant Professor School of Information

124-1-16

Daniel Romero, Ph.D. Assistant Professor School of Information University of Michigan KCPym

Kevyn Collins-Thamps Associate Professor School of Information

14 Wolfman

V. G. Vinad Vydiswaran Assistant Professor School of Information

The other specialization named in this certificate may draw or mortanist flore; courses taught on compan, but the included, courses are not equivalent on on, recopy, courses. Perhappoints in this cavile specialization clear and contributable confidenced in this university. This certificate share not center a University gradie, course creat or diagnes, and it directly of this contributable course.

Verify this certificate at: coursera.org/verify/specialization/6GK9M7K69CVF

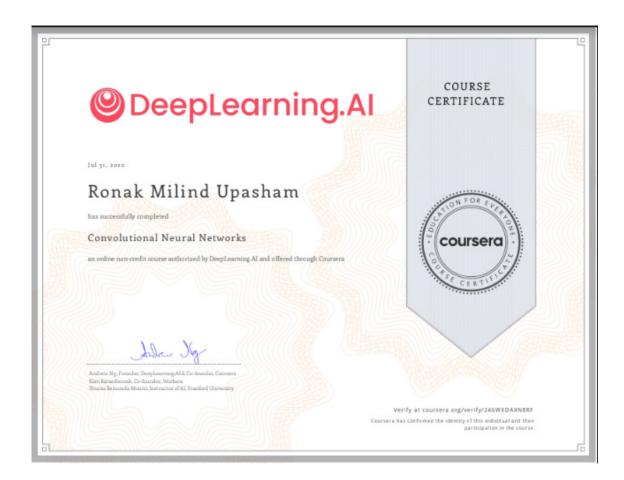

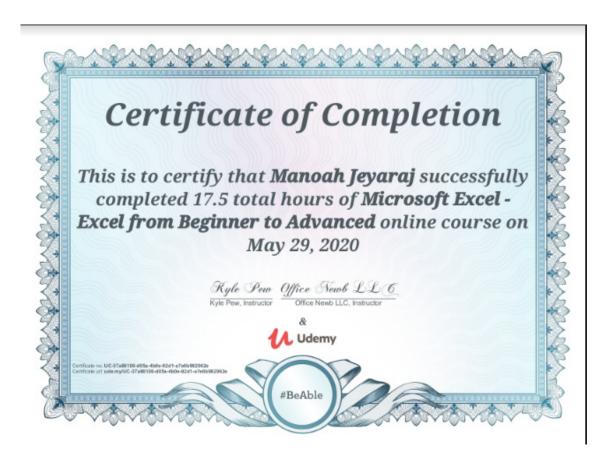

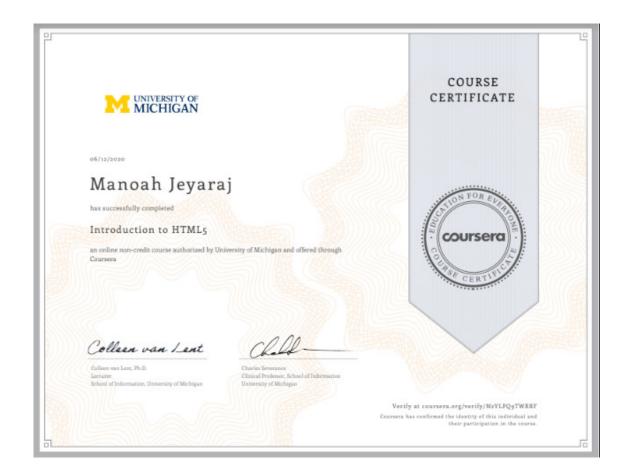

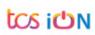

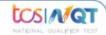

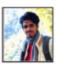

### **NQT Score**

Name : Kailash nair NQT ID : NQT21051086236

Date of Exam: May 2021

|                | Numerical Ability | Verbal Ability | Reasoning Ability | Total Marks | Total<br>Percentage (%) |
|----------------|-------------------|----------------|-------------------|-------------|-------------------------|
| Marks Obtained | 525.70            | 531.64         | 561.58            | 1618.92     | 89.94                   |
| Maximum Marks  | 600               | 600            | 600               | 1800        |                         |

The raw scores have been normalized and changed to scaled score

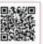

21st May 2021

Date Issued and will be valid two years, post this date

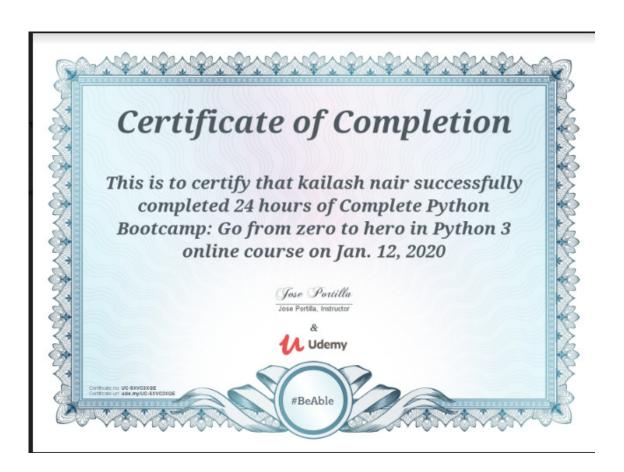

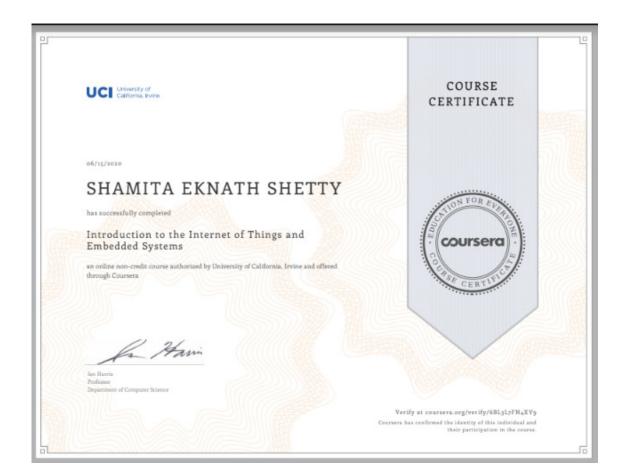

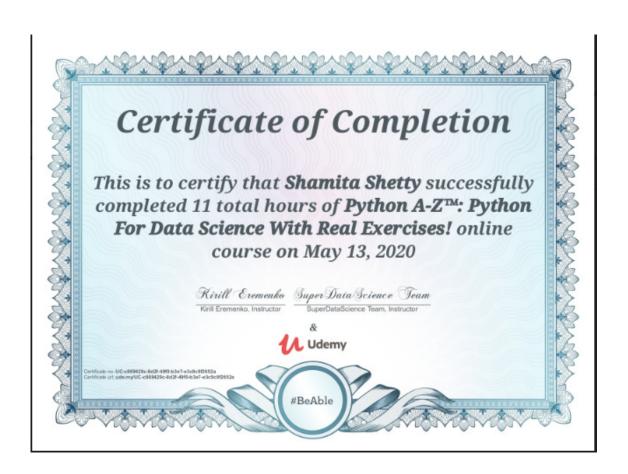

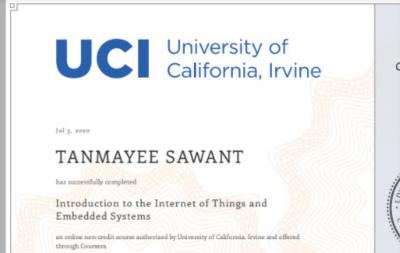

COURSE

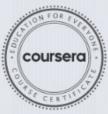

Inc Harris Professor

La Hami

Verify at coursera.org/verify/H43HC925NYVB Coursera has confirmed the identity of this individual and their participation in the course.

-

## Verified Certificate

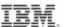

Al and Data Science Program Director

This is to certify that

### **Tanmayee Sawant**

successfully completed and received a passing grade in

### AI0101EN: AI for Everyone: Master the Basics

a course of study offered by IBM, an online learning initiative of IBM.

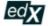

 Verified Certificate
 Valid Certificate ID

 Issued February 8, 2021
 87fc9c1e171b45bbbb2899af0295aa80

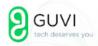

"Education is priceless & no one can steal it from you"
-Sridevi, Co-founder & Ex-COO of GUVI

### Gautami Thakur

is here by awarded the certificate of achievement for the successful completion of

Build a Face Recognition Application using Python as part of Al- For-India Event

S.P.Balar

Certificate issue on: April 25 2021 S.P.Balamurugan

Co-founder, CEO

Valid certificate ID: gu31163393887N1Q2h

Verify certificate at: www.guvi.in/certificate?id=gu3I163393887N1Q2h

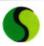

## Suven Consultants & Technology Pvt Ltd

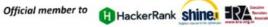

## CERTIFICATE OF COMPLETION

This is to certify that Mr. / Ms. Gautami Thakur has successfully Completed Oracle Certified Professional, Java SE 8 Programmer (OCPJP) - [ paper code : 1z0-809] Training. ( Course details as on http://ocpip.suven.net )

He / She has undergone 1 week long Internship coding Command Line based File Management System ( specifications on http://ocpip.suven.net ). He / She has scored

85.7 % marks in the Online Test of Oracle (Advanced) Java dumps (sourced from https://www.selftestsoftware.com/certprep-materials/oracle.kap) conducted by our company. E.K. Naowane

Executed by : Rocky Jagtiani Technical head-SCTPL

Dated: 16-12-2019

Domain Expert Ganesh Narwane

**Oracle Certified Database Professional** http://suvenconsultants.com Ex-Employee: Oracle Financial Services Software Ltd.

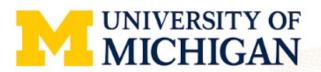

COURSE CERTIFICATE

Jun 2, 2020

### Richa Vijendra Tripathi

has successfully completed

#### Introduction to CSS3

an online non-credit course authorized by University of Michigan and offered through

coursera

Colleen van Lent Chall

Colleen van Lent, Ph.D.

Lecturer

School of Information Housenity of Michigan

Charles Severance Clinical Professor, School of Information University of Michigan

> Verify at coursera.org/verify/]JZQ9VHTRZFL Coursera has confirmed the identity of this individual and their participation in the course.

> > 10

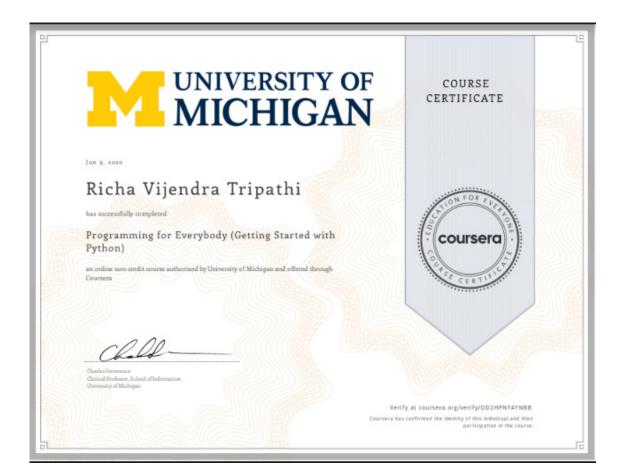

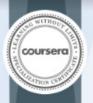

5 Courses

Programming for Everybody (Getting Started with Python)

Using Python to Access Web Data

Using Databases with Python

Capstone: Retrieving, Processing, and Visualizing Data with Python

Python Data Structures

UNIVERSITY OF MICHIGAN

06/02/2020

### VIRAJ GOPALBHAI PATEL

has successfully completed the online, non-credit Specialization

### Python for Everybody

This Specialization builds on the success of the Python for Everybody course and will introduce fundamental programming concepts including data structures, networked application program interfaces, and databases, using the Python programming language. In the Capstone Project, you'll use the technologies learned throughout the Specialization to design and create your own applications for data retrieval, processing, and visualization.

Charles Severance Professor, School of Information University of Michigan

coursera.org/verify/specialization/3NLG6RF4R7WA

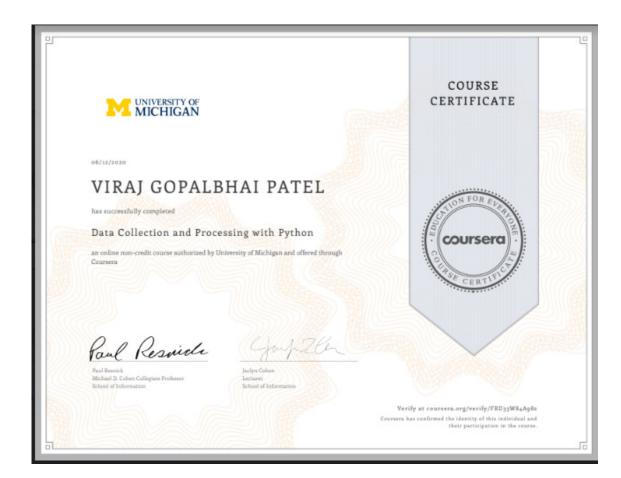

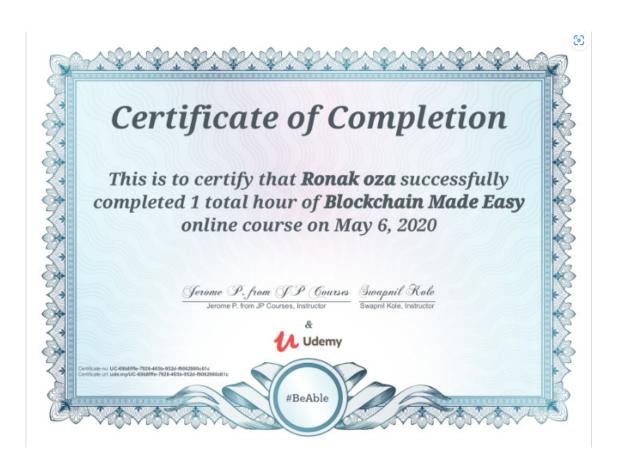

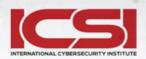

### **CERTIFICATE OF ATTENDANCE**

### Ronak Oza

has successfully completed the course

## ICSI | CNSS Certified Network Security Specialist

May 9, 2020

George Thrasyvoulou

Program Directo

Credential Number: 17832889

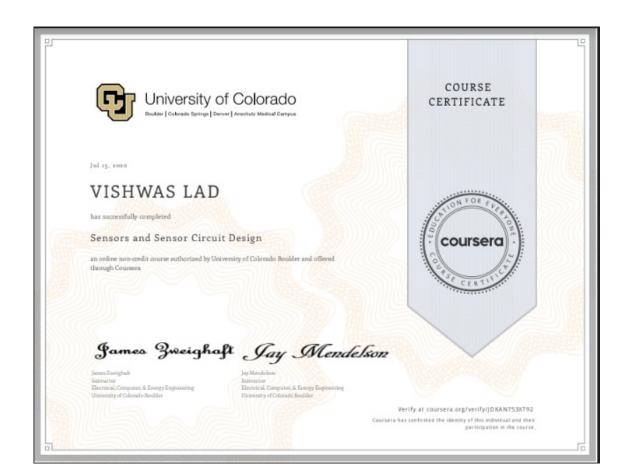

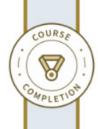

Linked in LEARNING

Certificate of Completion Congratulations, Dhrumil Darji

### **Learning SQL Programming**

Course completed on Sep 16, 2020 at 12:49PM UTC

By continuing to learn, you have expanded your perspective, sharpened your skills, and made yourself even more in demand.

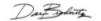

Head of Content Strategy, Learning

LinkedIn Learning 1000 W Maude Ave Sunnyvale, CA 94085

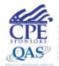

restructional Delivery Nethols: QAS Self Study
in accord acree with the texteduce of the National Registry of CPE Sportners, CPE credits have been greated based on a 50-reins to been.
Linked in is negistered with the National Association of State Boards of Accountancy (NAGBA) as a sportner of continuing
professional education on the National Association of State Boards of Accountancy (NAGBA) as a sportner of continuing
professional education on the National Registry of CPE Sportners. State beards of accountancy have final authority on the
acceptance of individual courses for CPE credit. Compilates regarding registered sportners may be schedited to the National

Field of Study: Information Technology

Program: National Association of State Boards of Accountancy (NASBA) | Registry ID: #140940 Certificate No: AWrHT-3\_cCdWlBaoprSp4TLOBXoQ

Continuing Professional Education Credit (CPE): 2.40

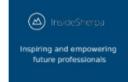

# **Dhrumil Darji**Software Engineering Virtual Experience

Certificate of Completion June 12th, 2020

Over the period of May 2020 to June 2020. Dhrumil Darji has completed practical task modules in:

Establishing Financial Data Feeds Frontend Web Development Data Visualization with Perspective

Enrolment Verification Code Pgy9Eqt9WjMF2ZnBh | User Verification Code wdW5|ughk5sEBSfsS | Issued by InsideSherpa

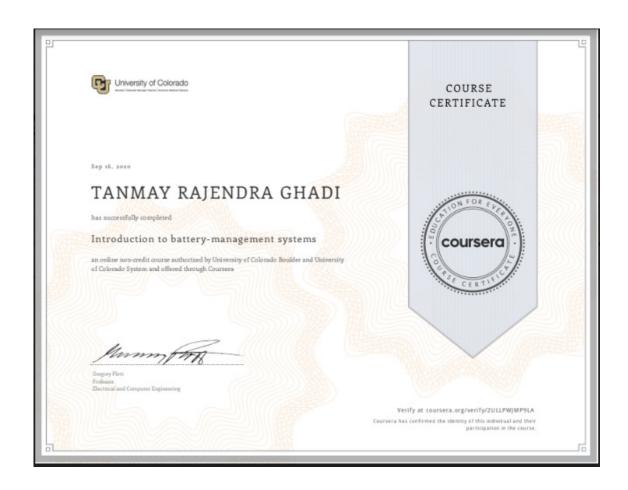

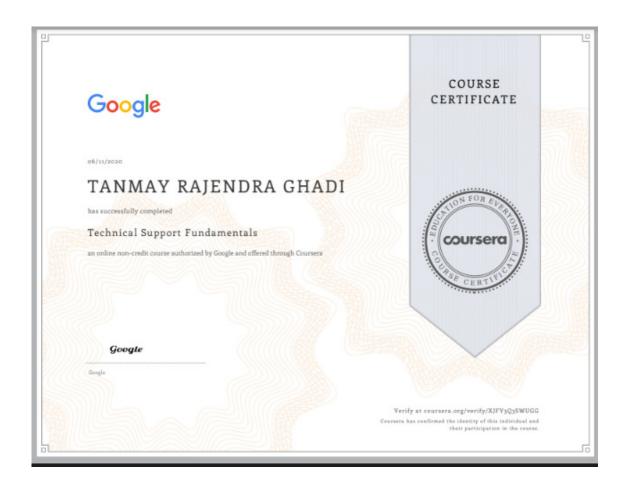

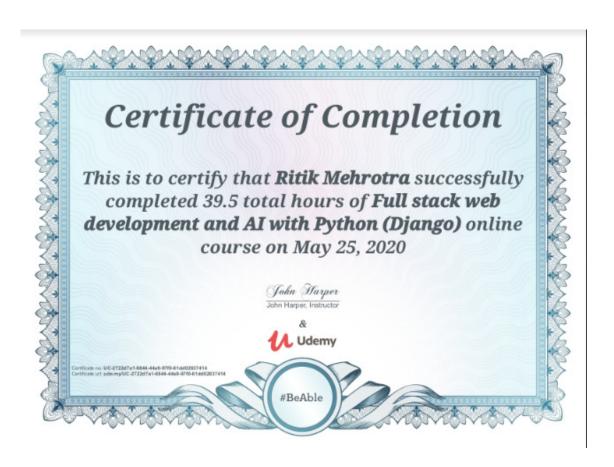

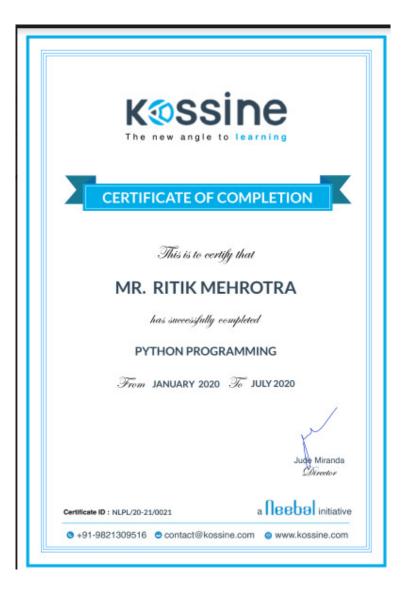

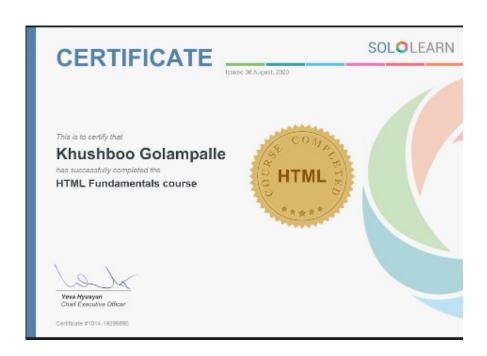

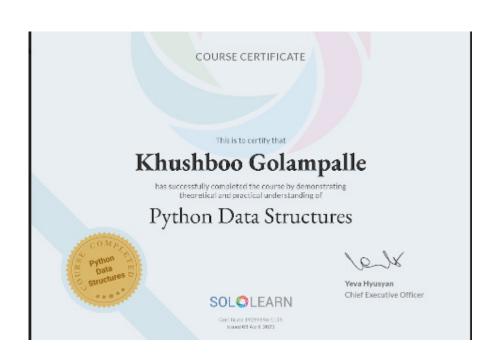

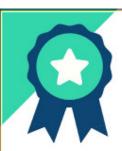

# THE SPARKS FOUNDATION

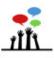

THIS IS PRESENTED TO

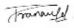

PRAFTAY DUBEY DIRECTOR

26-APR-2021

DATE

### RITIKA JOHN FARGOSE

for successful selection as an intern at The Sparks Foundation for function Data Science & Business Analytics.

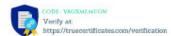

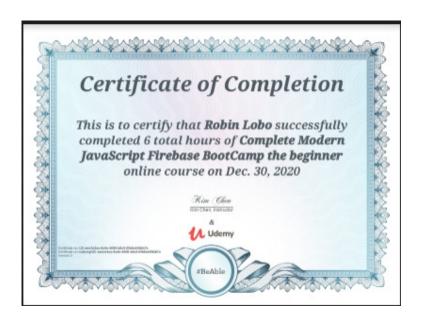

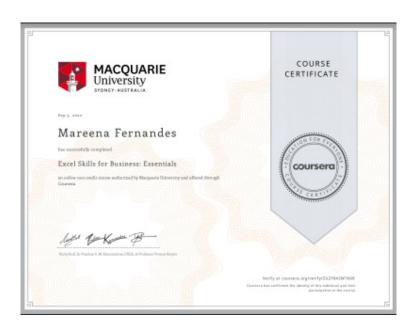

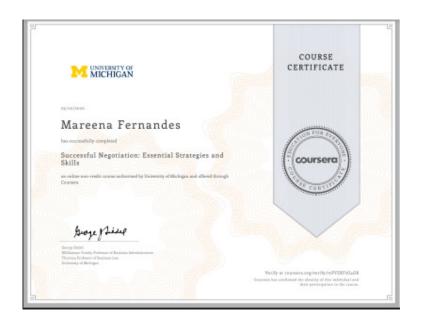

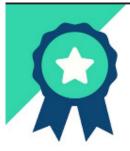

# THE SPARKS FOUNDATION

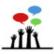

THIS IS PRESENTED TO

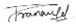

PRAHAY DUBEY

26-APR-2021

.

### RITIKA JOHN FARGOSE

for successful selection as an intern at The Sparks Foundation for function Data Science & Business Analytics.

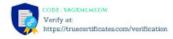

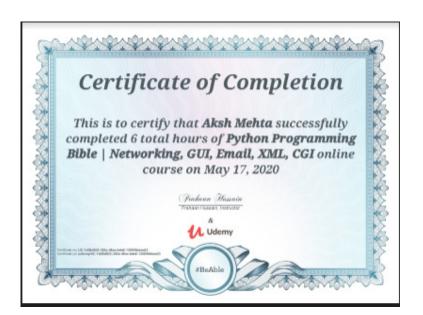

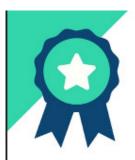

# THE SPARKS FOUNDATION

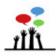

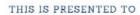

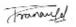

PRABAY DUBEY DRECTOR

26-APR-2021

DATE

### RITIKA JOHN FARGOSE

for successful selection as an intern at The Sparks Foundation for function Data Science & Business Analytics.

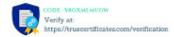

Date: 13 Aug, 2020

#### TO WHOM IT MAY CONCERN

This reference letter is provided at the request of Mr. Meet Bhalgamiya. Mr. Bhalgamiya worked as a Web Development Intern at AVP Goals under my supervision. His tenure was from 13th July, 2020 to 12th Aug, 2020. AVP Goals is a dream fulfillment startup working to up skill undergraduate students for placements. For the quality of his work, I recommend him to all future employers.

Mr. Bhalgamiya's primary responsibilities included full stack website development. He did a thorough research of the different website attributes required and was able to deliver quality work within stiff timelines.

Mr. Bhalgamiya displayed a keen interest in understanding different aspects of a startup environment and we found him hardworking and sincere. I am quite impressed with this young professional and I am sure this internship has been an excellent work experience for him. I highly recommend him for full stack web developer roles that require enthusiasm, intelligence, speed and a positive attitude.

If you need additional information or perspective, please do not hesitate to contact me, by phone at +919886987816, or via e-mail at <a href="mailto:achyut@avpgoals.com">achyut@avpgoals.com</a>

Achyut Mohan Sharma Founder and CEO AVP Goal Fulfillment Pvt Ltd.

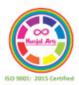

Date: 11th October,2021

#### TO WHOM IT MAY CONCERN

It is with great pleasure that I am recommending Mr. Meet Bhalgamiya to you.I am Kunjal Gala Founder & CEO of Kunjal Arts Classes and I have supervised Mr. Meet Bhalgamiya, who held the position of Operation Intern from November 2020 - September 2021.

Mr. Bhalgamiya's primary responsibilities included Handling Clients Database and Evaluating Google Analytics. He did a thorough research on how to setup and evaluate Google analytics and was able to deliver quality work within stiff timelines.

Mr. Bhalgamiya displayed a keen interest in understanding different aspects of a startup environment and we found him hardworking and sincere. I am quite impressed with this young professional and I am sure this internship has been an excellent work experience for him.

If you need additional information or perspective, please do not hesitate to contact me, by phone at +919004277455, or via e-mail at Kunjalarts@gmail.com

Kunjal Gala Founder and CEO Kunjal Arts Classes

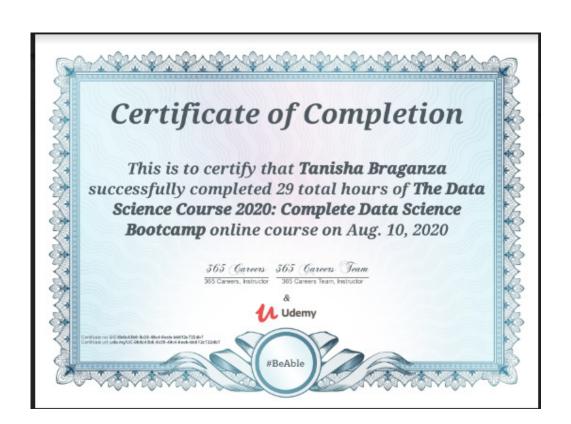

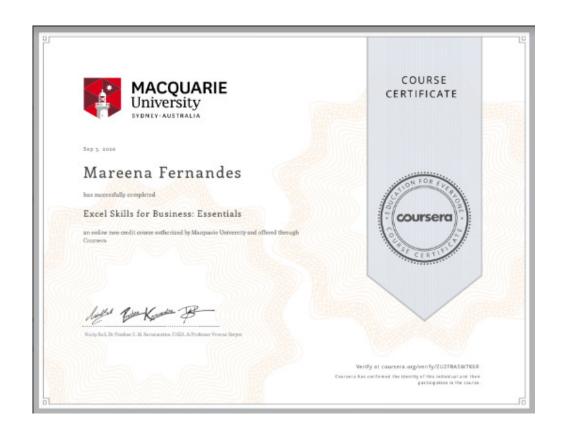

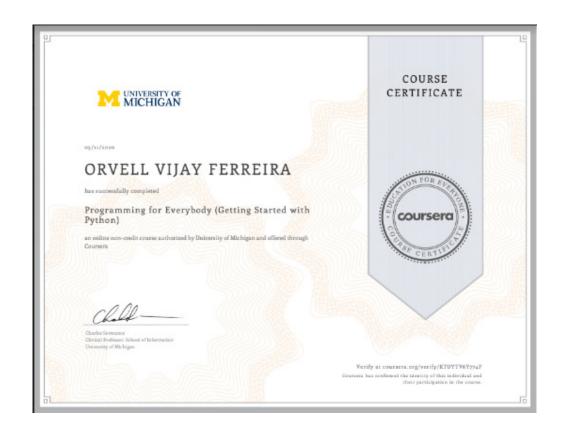

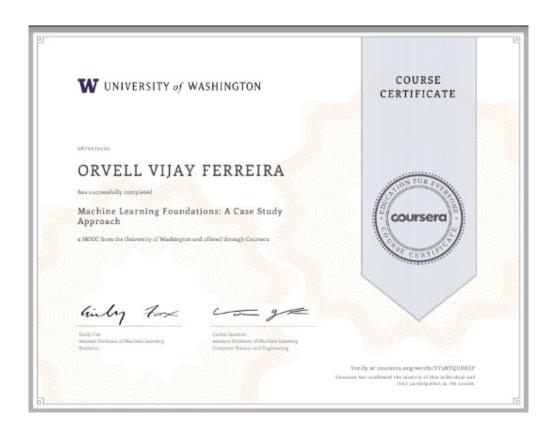